## MIF18 Mise en œuvre de MapReduce

Damien Simonin Feugas

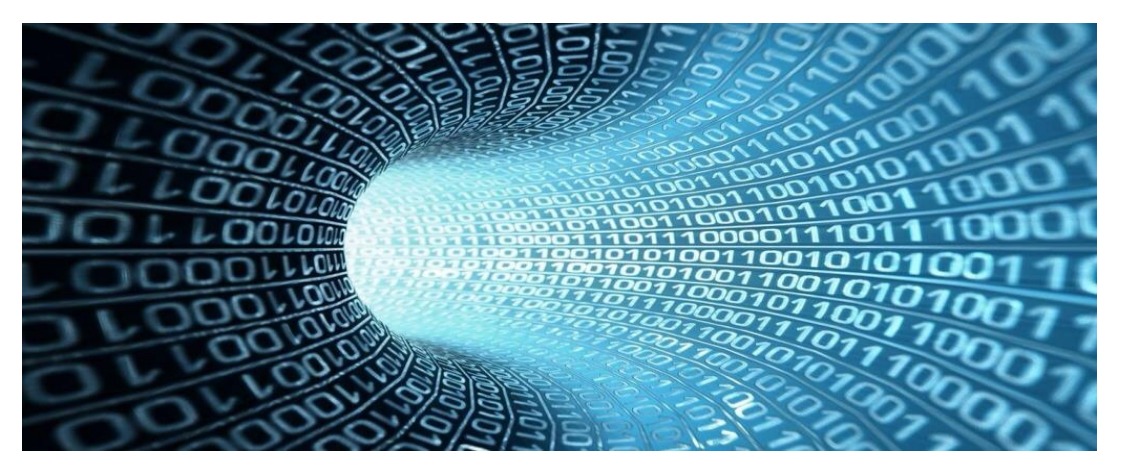

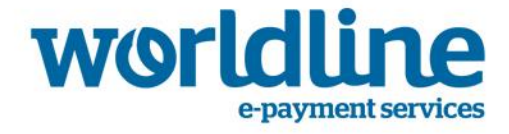

# Présentations

### Damien SIMONIN FEUGAS

- ▶ 2000 IUT d'Informatique Aix en Provence
- ▶ 2002 INSA Lyon, IF
- ▶ 2006 Worldline, Unité Telecom Utilities Media
- ▶ 2010 Worldline, R&D
- ▶ 2013 Worldline, Unité BI & Big Data

### **Worldline**

- ▶ Leader mondial des services transactionnels de paiement
- Construit et héberge les solutions de ses clients
- eCommerce: Auchan Drive, Carrefour, McDonald
- Banques : BNP, Société Générale, Boursorama
- ▶ Telecom & Média : Orange, SFR, M6, TF1
- ▶ Secteurs publics : IGN, SNCF, Météo France

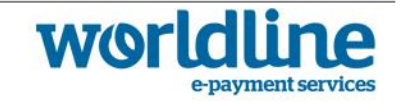

# Plan

- 1- Principes de scalabilité des traitements
- 2- Hadoop : HDFS, YARN & implémentation MapReduce
- 3- MongoDB : Topologie et MapReduce
- 4- Etude de cas

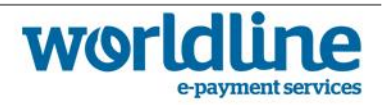

# Scalabilité des traitements

MIF18 | Les SGBD Non-Relationnels | Université Claude Bernard

| H1 -2015 | Damien Simonin Feugas

## Problématiques liées au systèmes distribués

### "Data Locality"

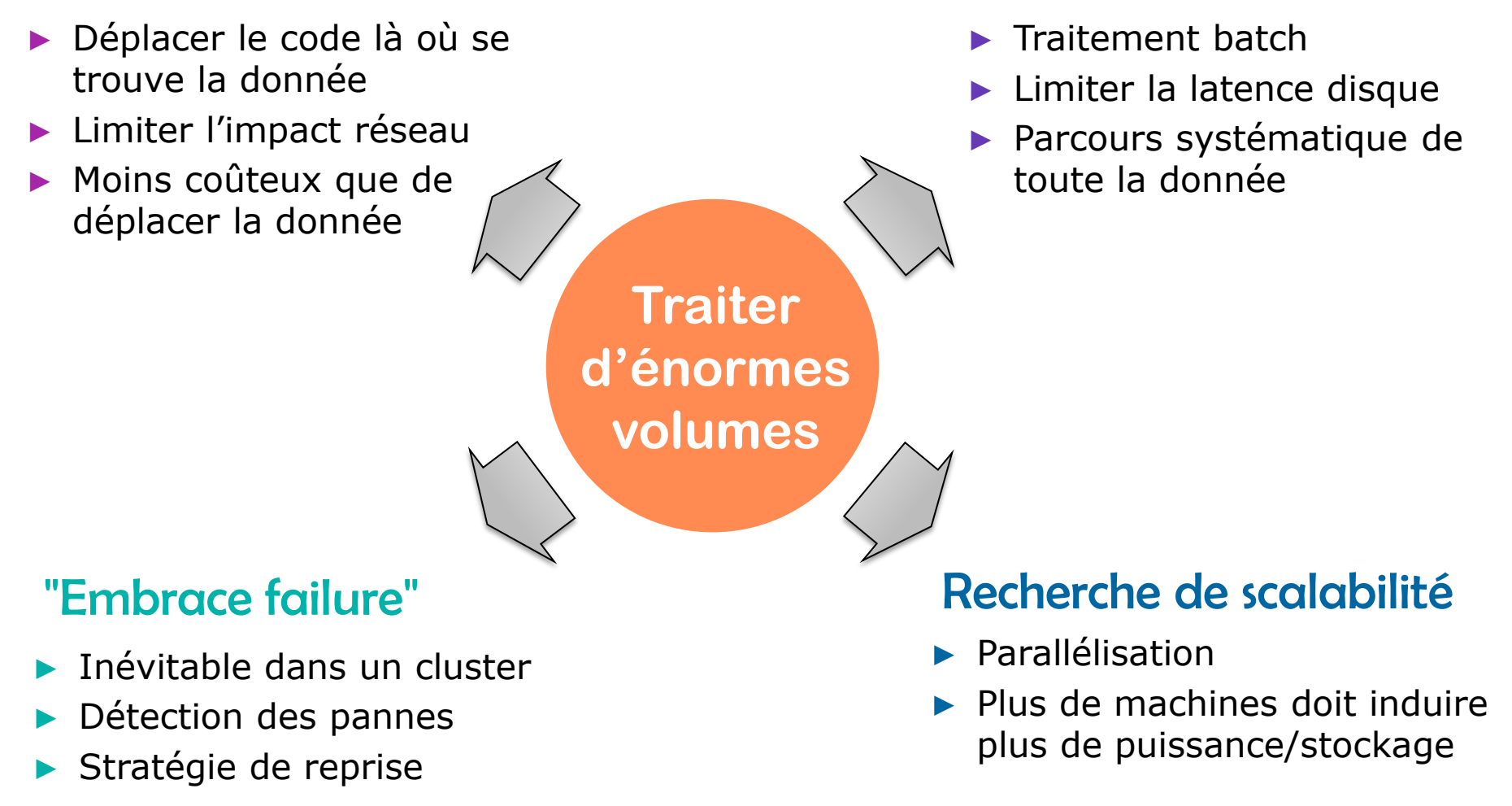

Accès local séquentiel

**TAT(O** 

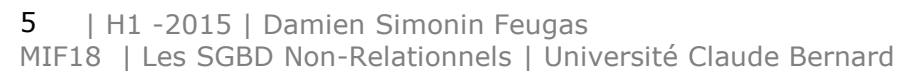

### Principes de la scalabilité des traitements

### Décomposer l'algorithme

- ▶ En fonctions parallélisables
	- $\Rightarrow$  Fini la programmation séquentielle !
- Distribuer et chainer les fonctions
	- Exécution sur un sous-ensemble de la donnée

### Restrictions de cette approche

- ▶ Parallélisation implique coordination
	- Plus il y a de programmes en parallèle, plus il faut coordonner leur exécution
- ▶ Tous les problèmes ne peuvent être décomposés de la sorte

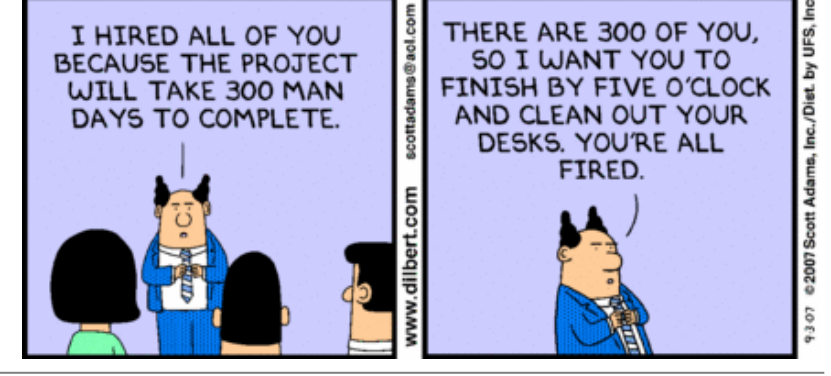

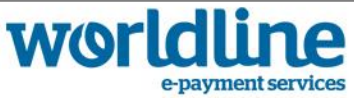

# La séparation des responsabilités

#### Le rôle du framework d'exécution

- Distribuer les fonctions (le code) là où réside la donnée
- Lire la donnée et exécuter les fonctions dessus
- Stocker/Partager les résultats intermédiaires
- Synchroniser l'exécution des fonctions au sein du cluster
- Détecter les pannes et relancer les fonctions manquantes

### Le rôle du développeur

- ▶ Maitriser la structure des données
- Décomposer son algorithme en fonctions parallélisables

 $\Rightarrow$  Pas d'état persistent, pas de goulots d'étranglement

▶ Respecter (et comprendre) le contrat d'interface du framework

Rôle de la clé en sortie du map

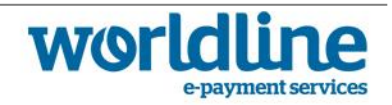

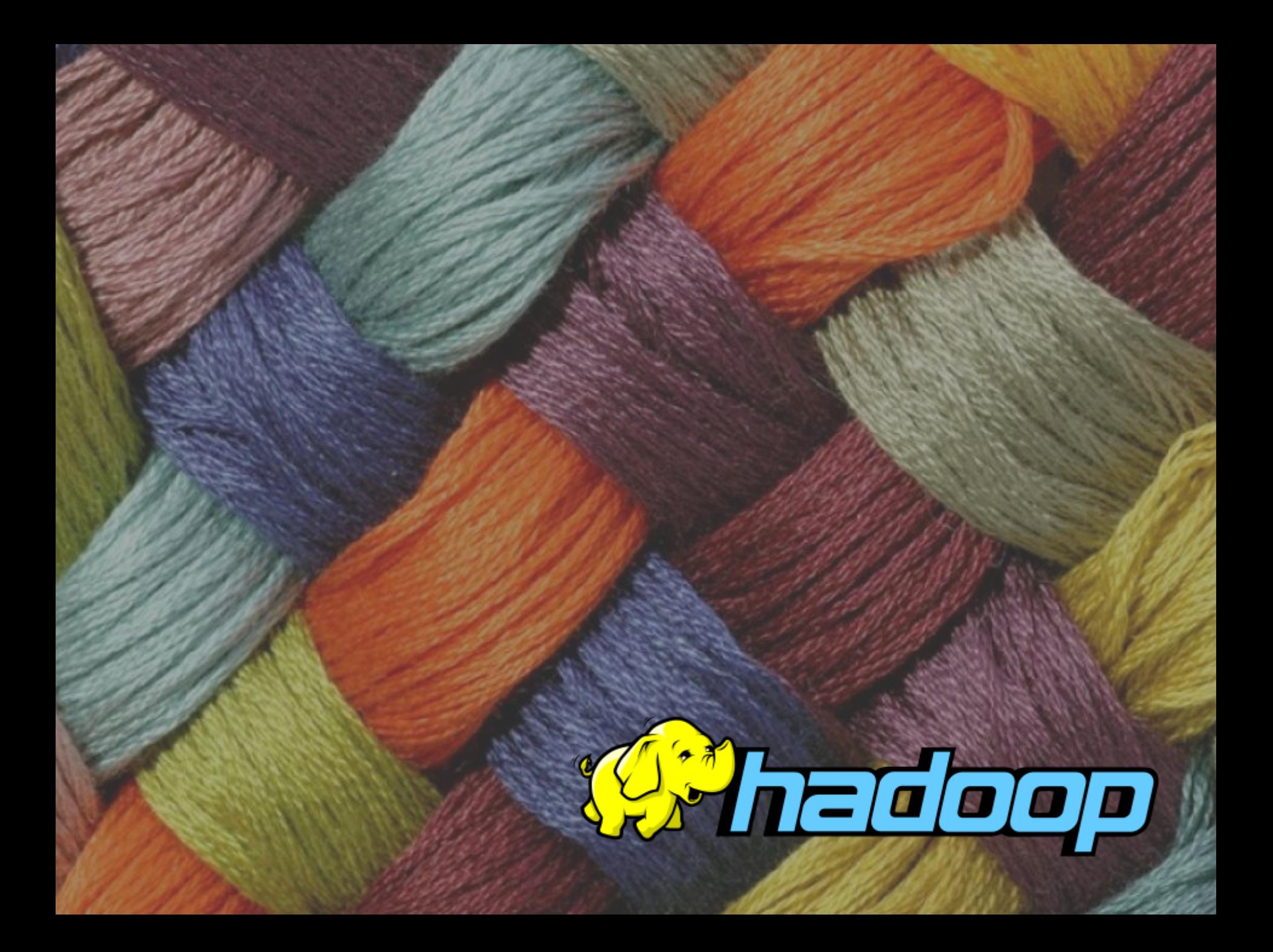

### Simplified Data Processing on Large Clusters

### Le papier (2004, Dean & Ghemawat)

- Google « open-source » son savoir faire
- ▶ 100 To traités en 2004
- ▶ 21 Po traités en 2010 (Facebook)
- $\blacktriangleright$  +100 Po en 2011 (Yahoo)

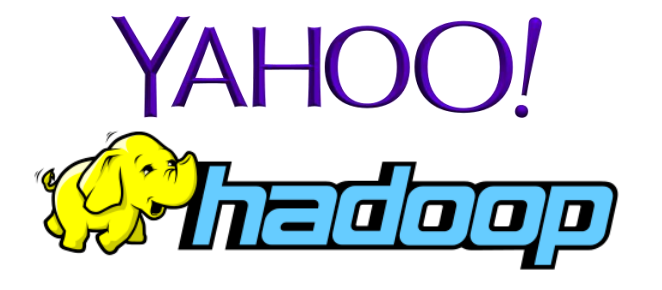

### Pour quoi faire ?

- ▶ Page Ranking (liens vers les pages)
- Anti-spam
- **Recommandations**

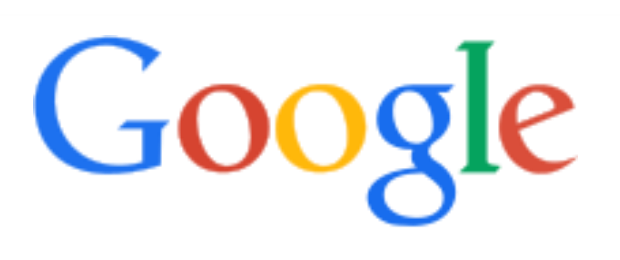

#### Dates clés

- ▶ 2005 création par Mike Cafarella & Doug Cutting (jouet)
- Octobre 2009 ouverture du code et reprise par la fondation Apache
- ▶ 2011 Yahoo donne naissance à **HortonWorks**
- ▶ Mai 2012 refonte de MR et création

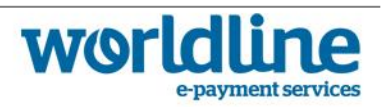

## Deux composantes fondamentales

### HDFS (Hadoop Distributed File System)

- ▶ Est un ensemble d'exécutables Java
- Distribué sur plusieurs serveurs banals (Commodity hardware)
- Décompose les fichiers en blocks
- Assure la réplication des blocks (Durabilité)
- Ne fait pas d'accès aléatoire
- Optimisé pour le débit, pas pour la latence

### YARN (Yet Another Resource Negociator)

- ▶ Est un ensemble d'exécutables Java
- Distribué sur plusieurs serveurs banals (Commodity hardware)
- Distribue les fonction d'un algorithme là où est stockée la donnée manipulée
- ▶ Ordonnance l'exécution des fonctions
- Stocke et déplace les résultats intermédiaire le cas échéant
- Relance les fonctions ayant échouées

### Topologies déployées sur les même serveurs

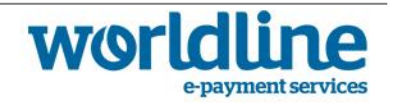

### Organisation des exécutables HDFS

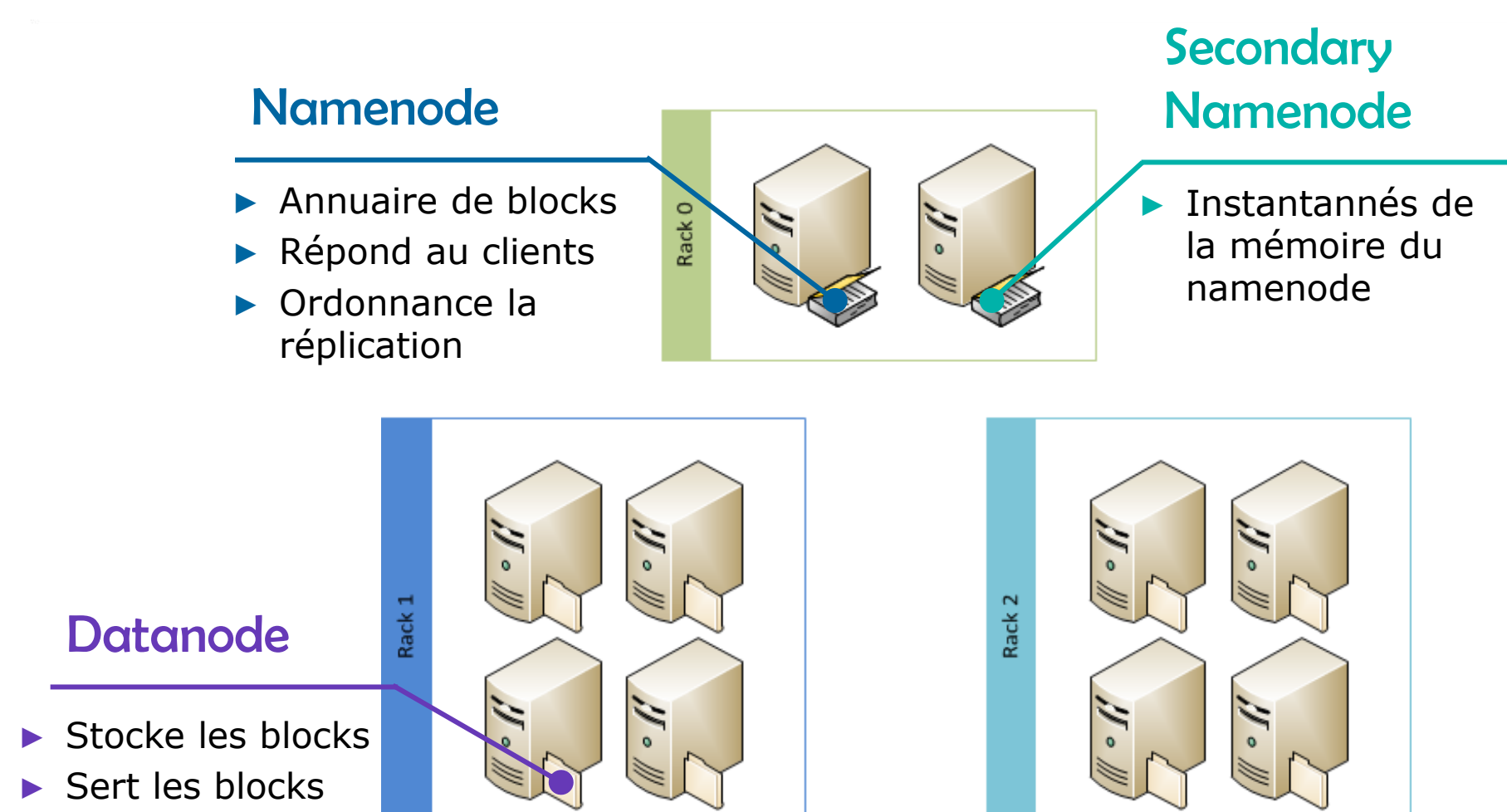

▶ Réalise la réplication

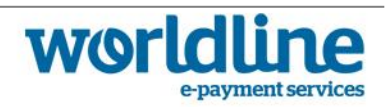

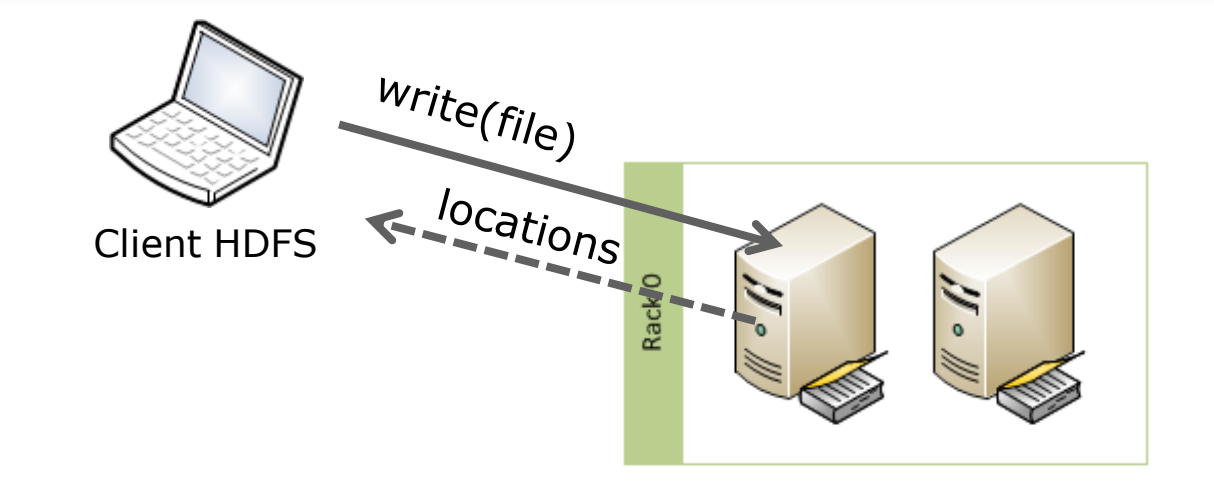

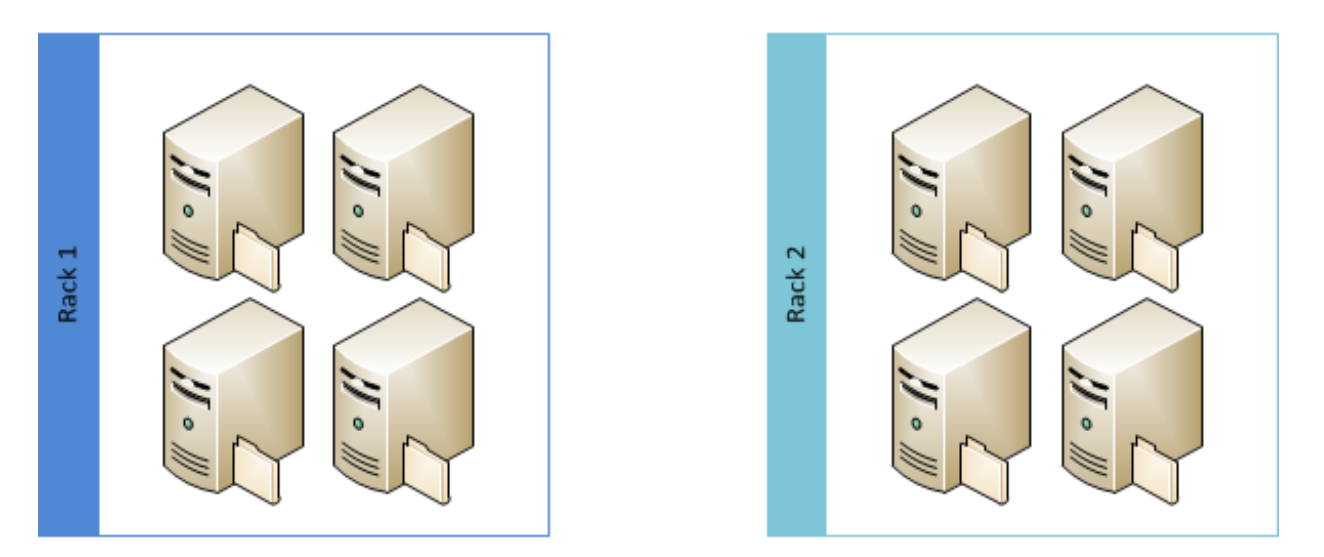

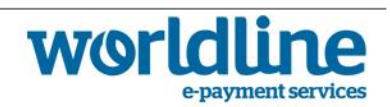

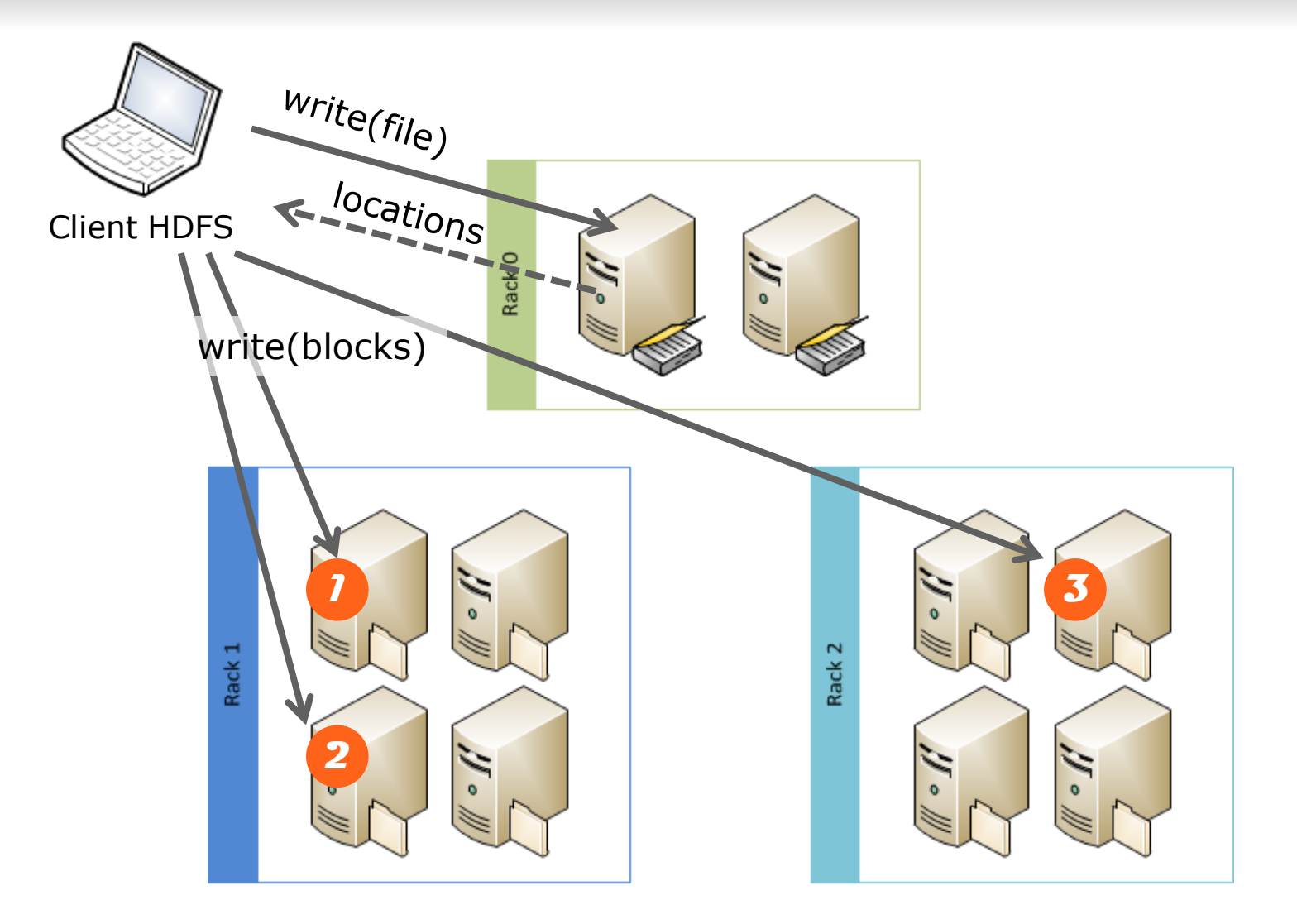

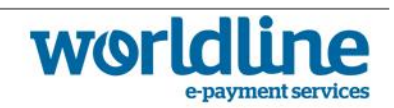

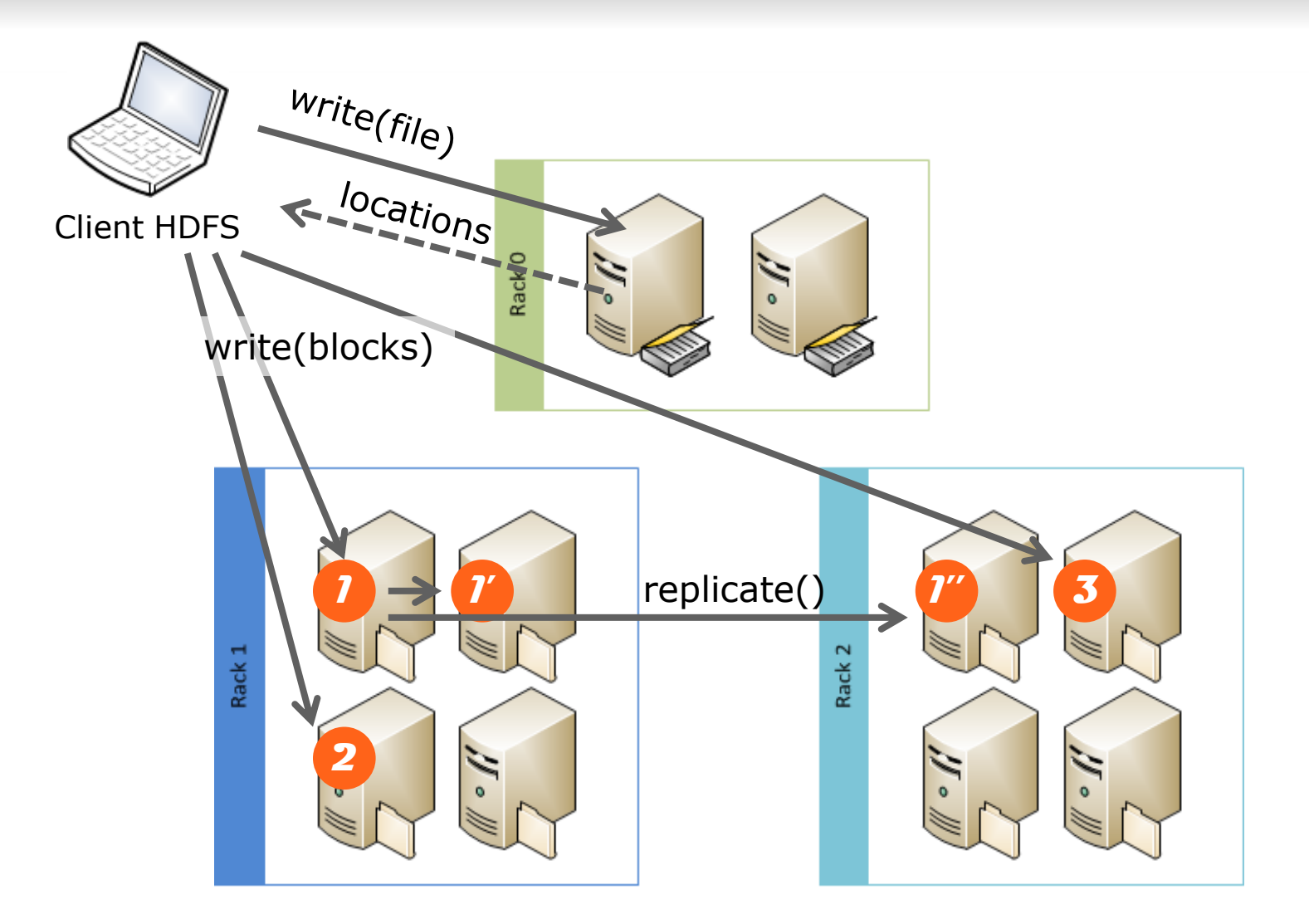

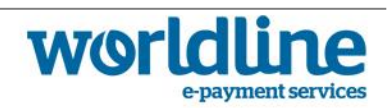

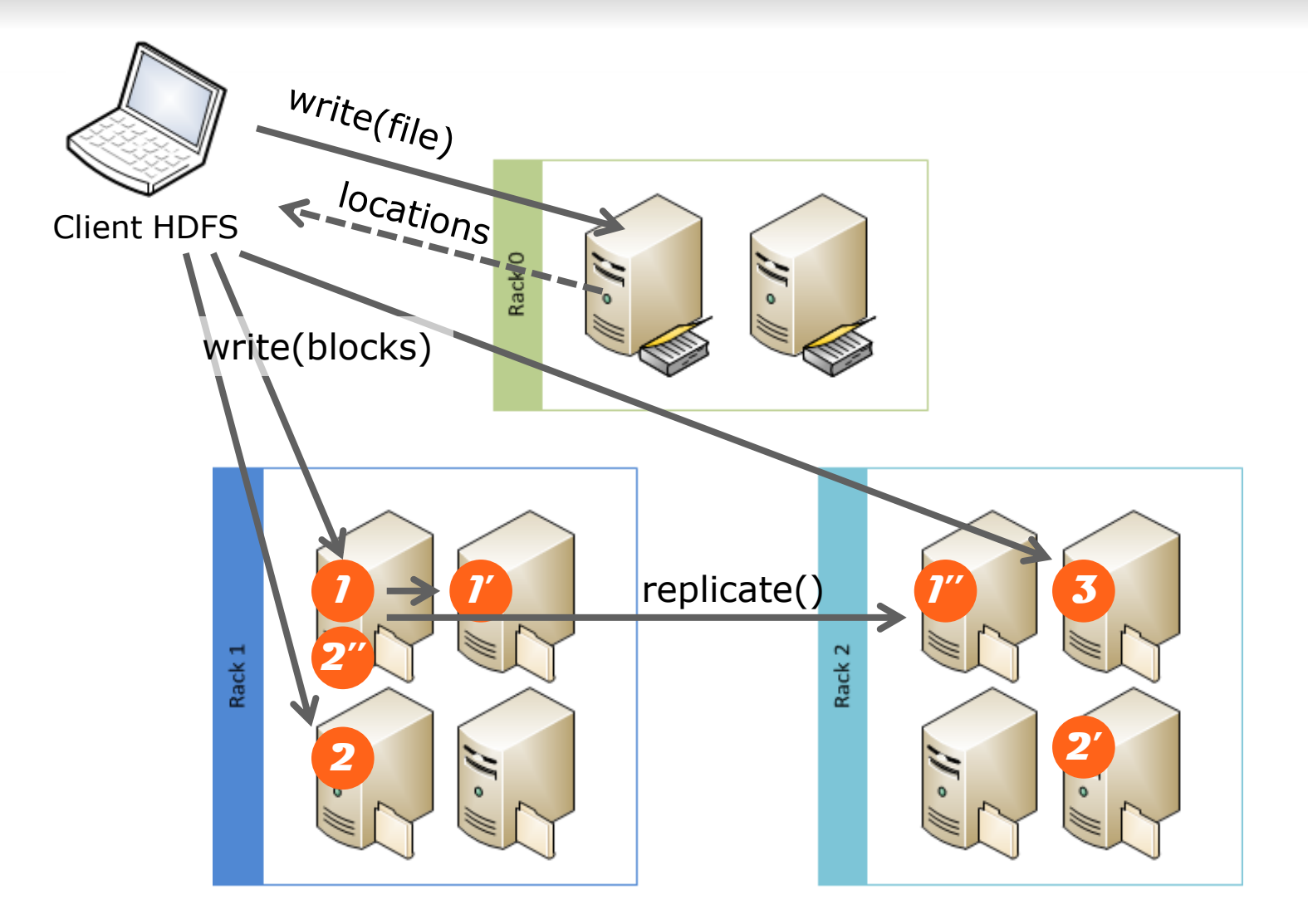

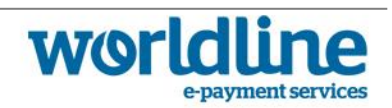

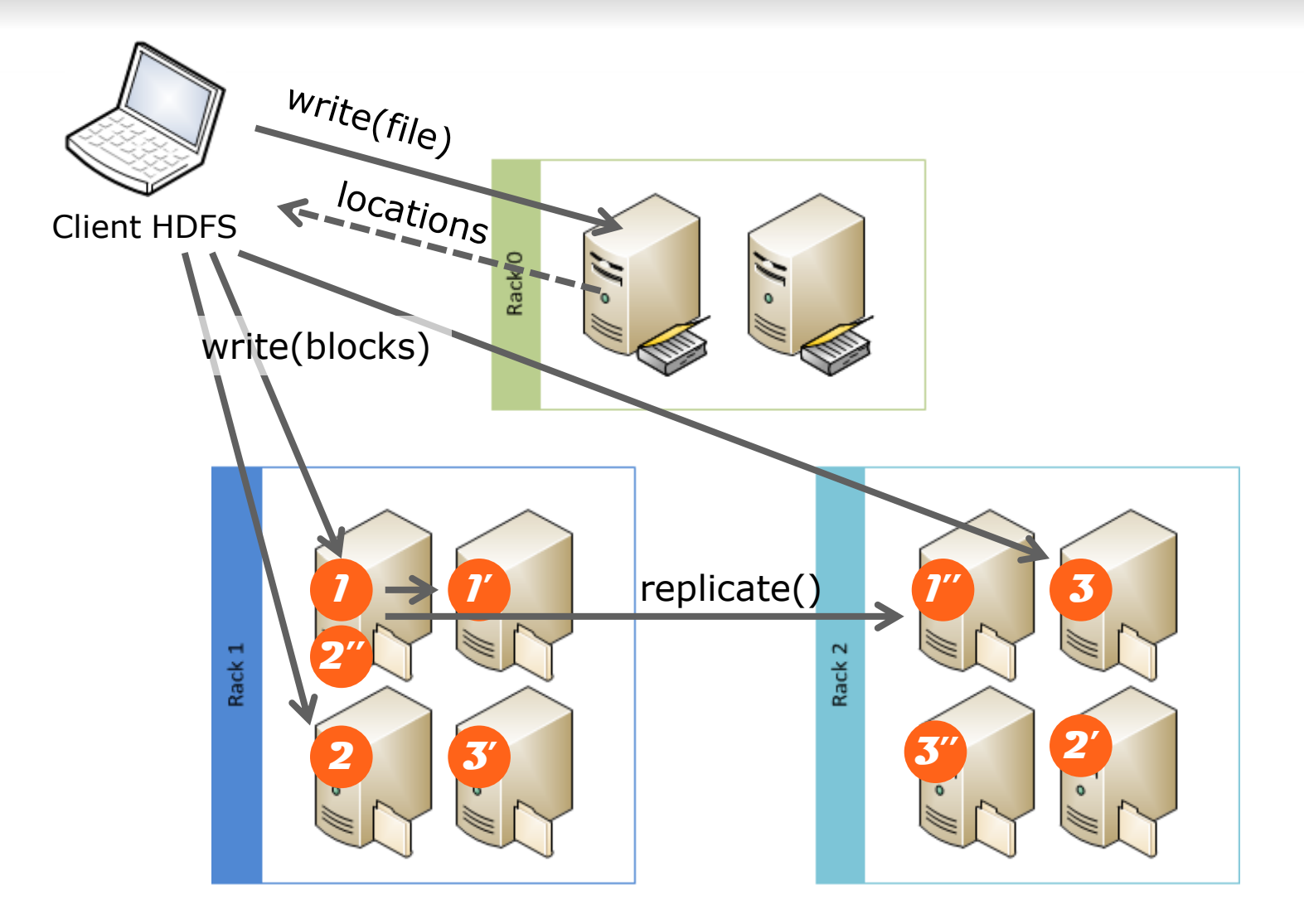

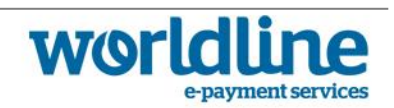

# Organisation des exécutables YARN

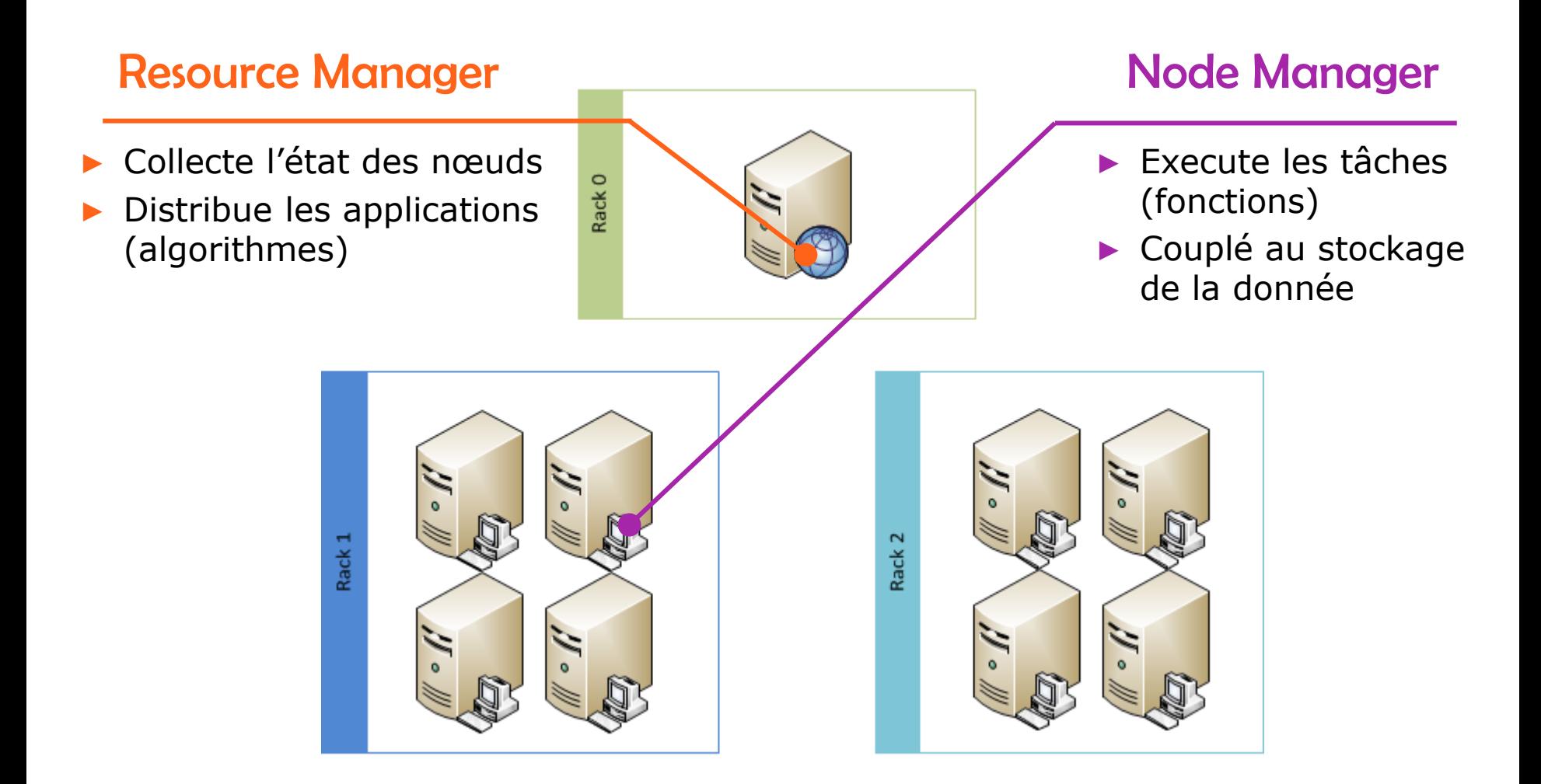

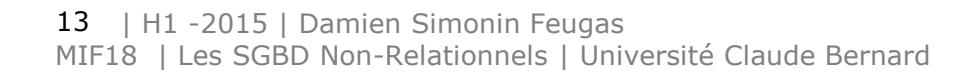

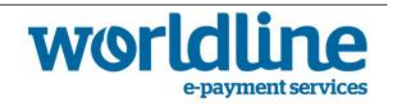

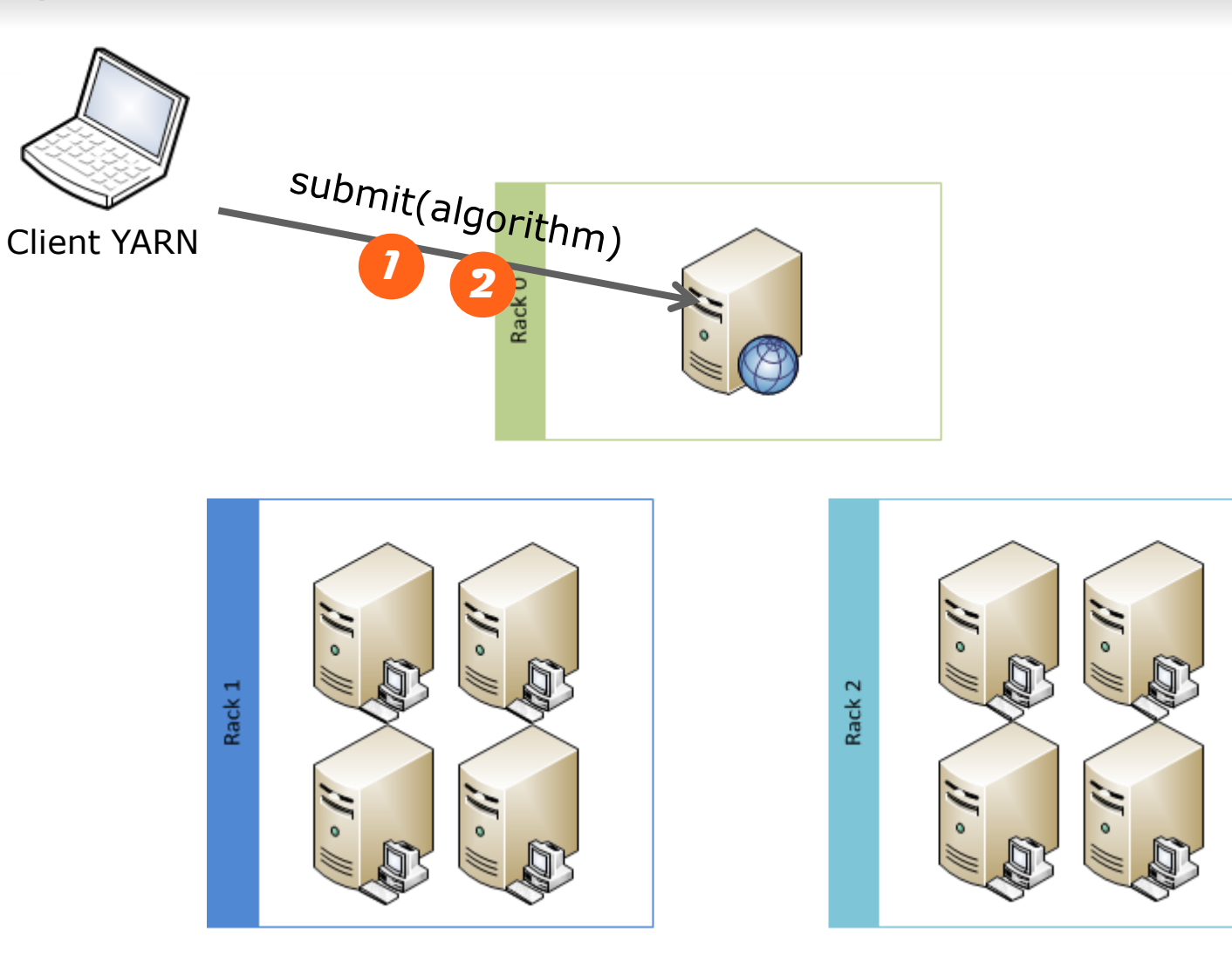

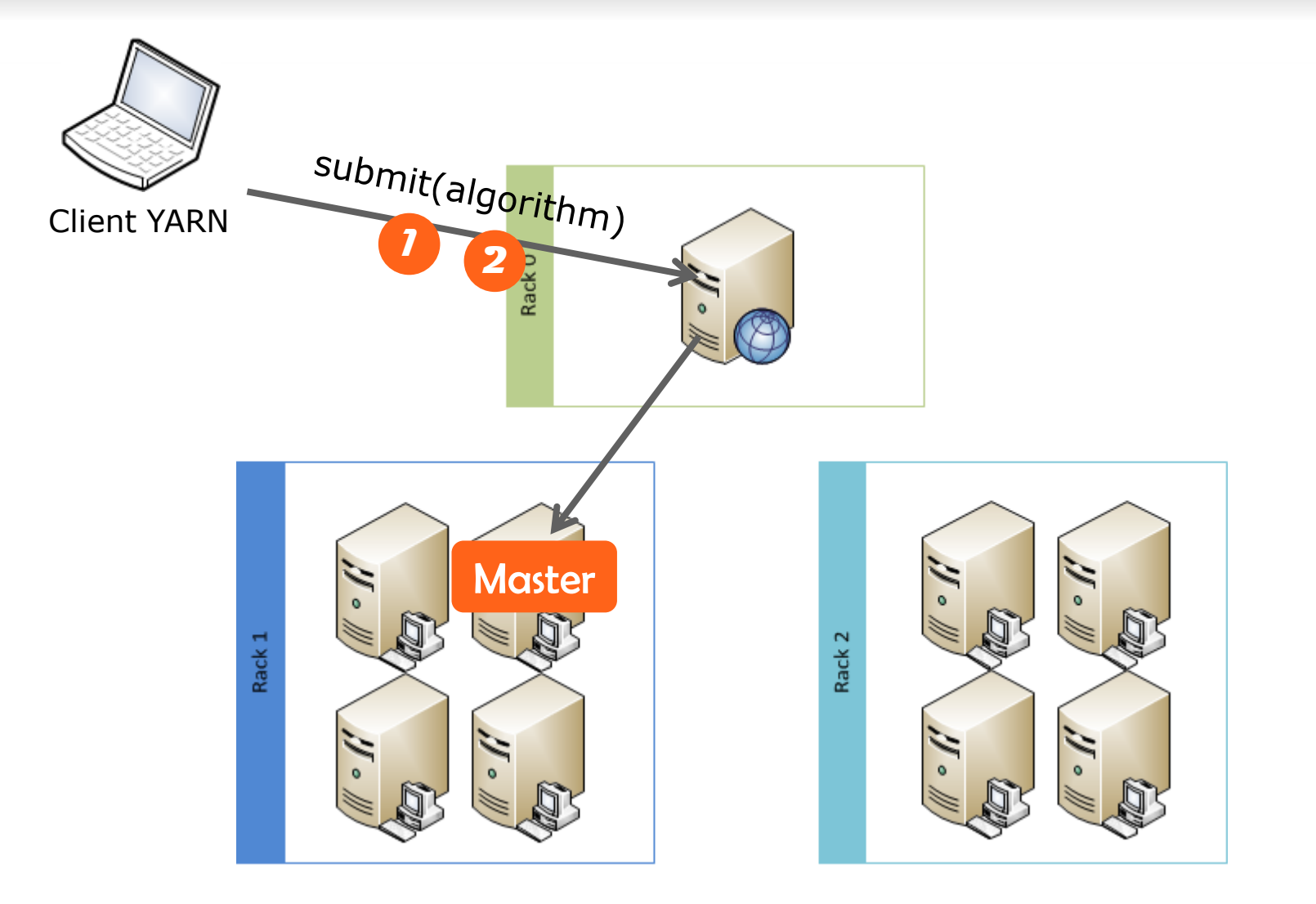

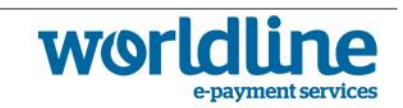

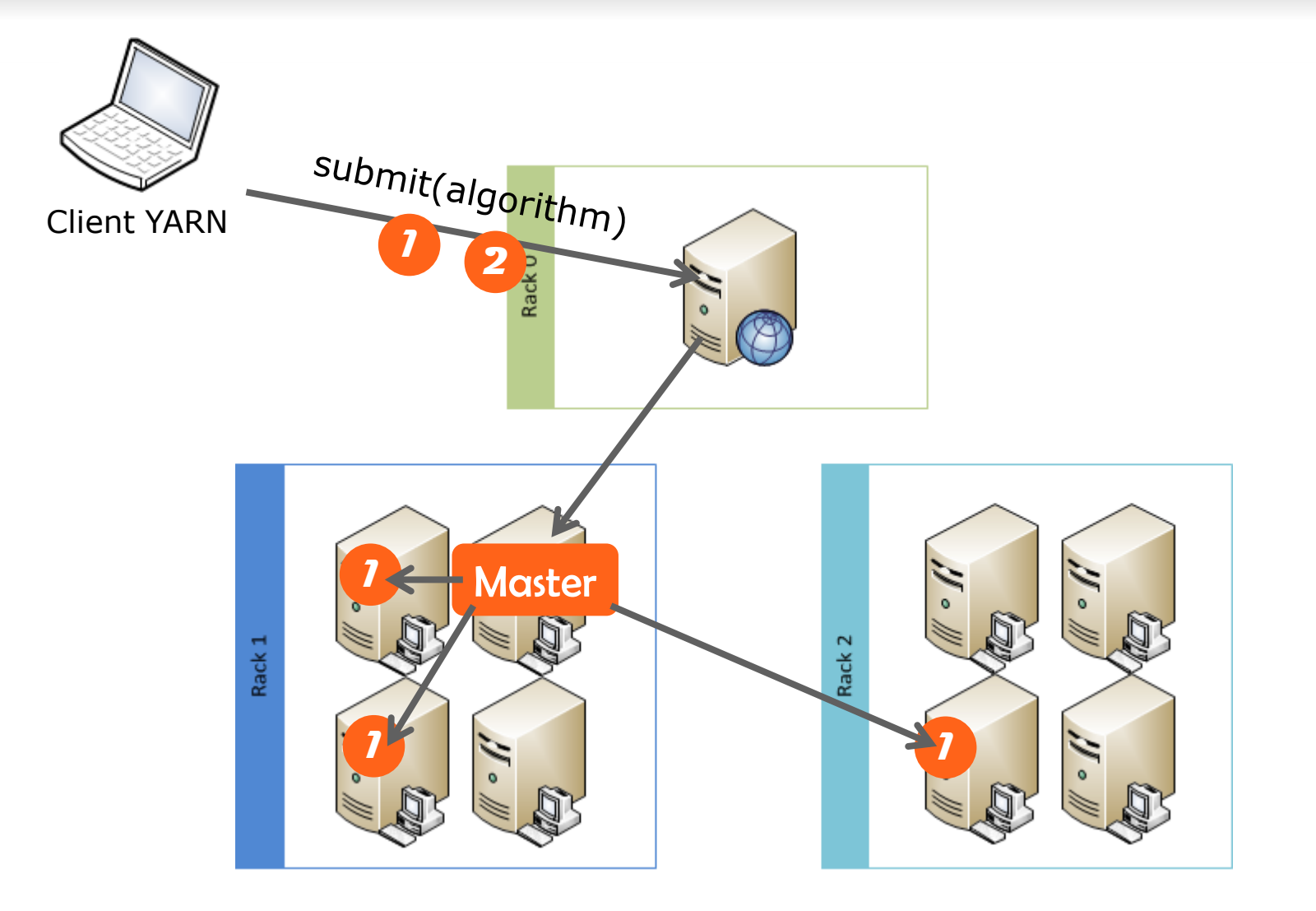

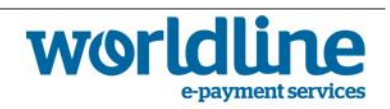

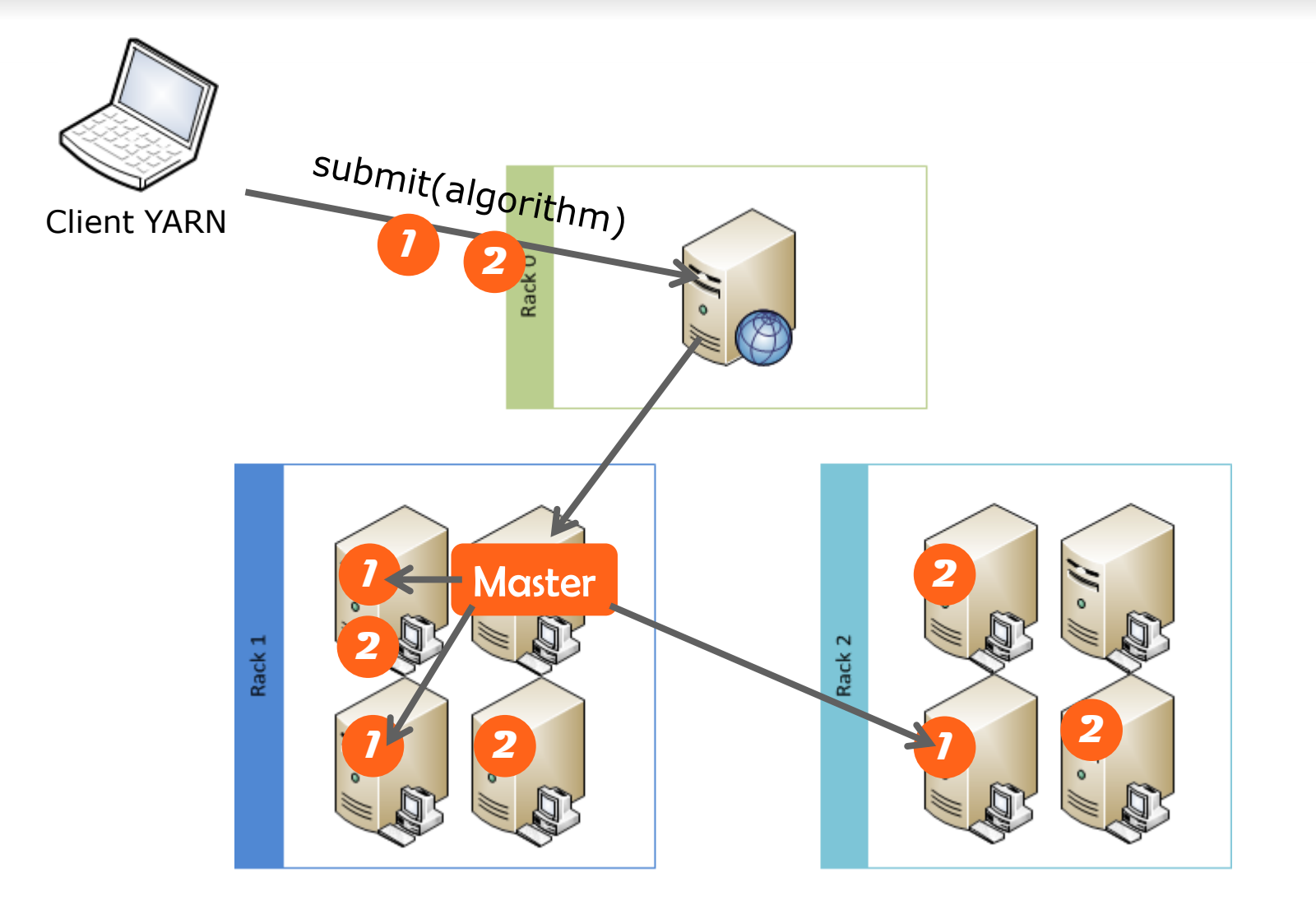

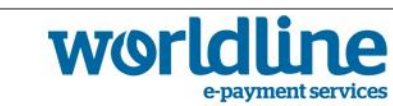

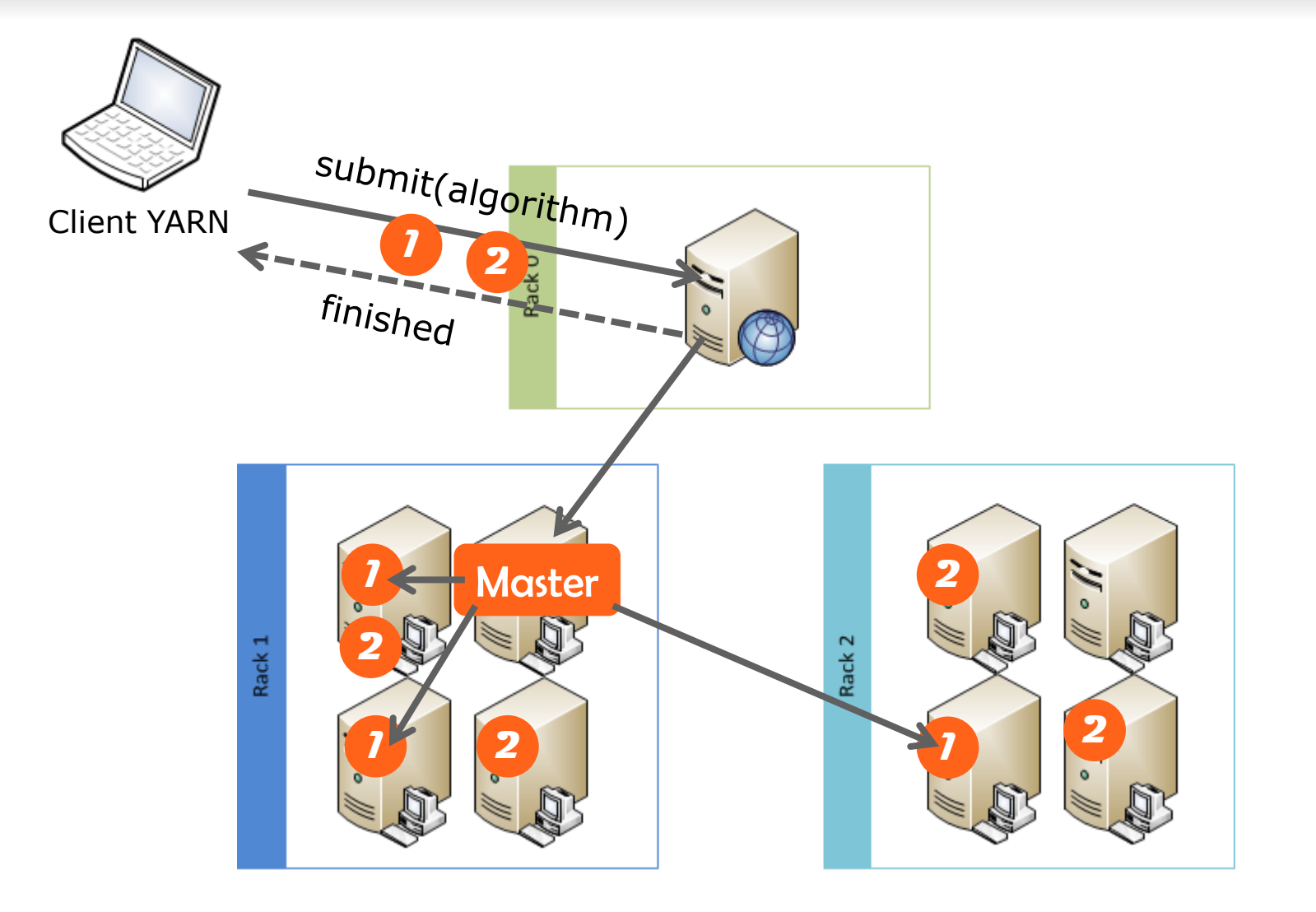

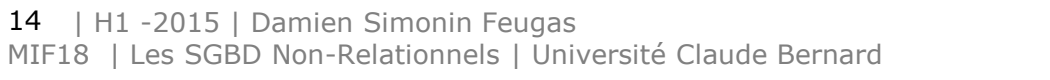

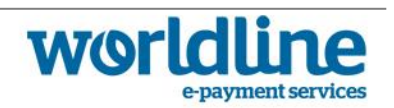

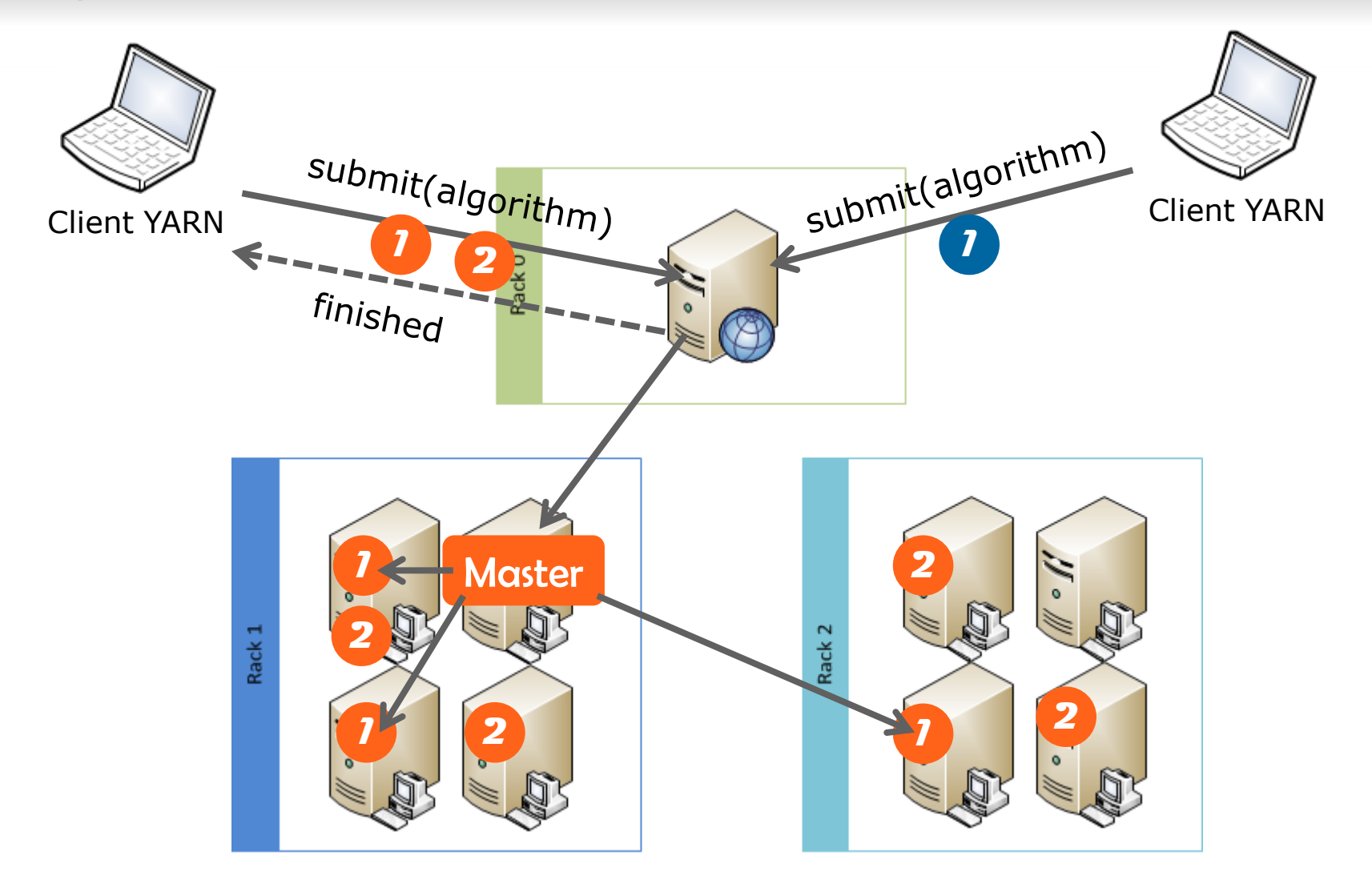

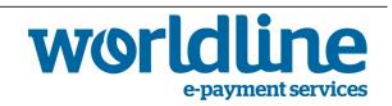

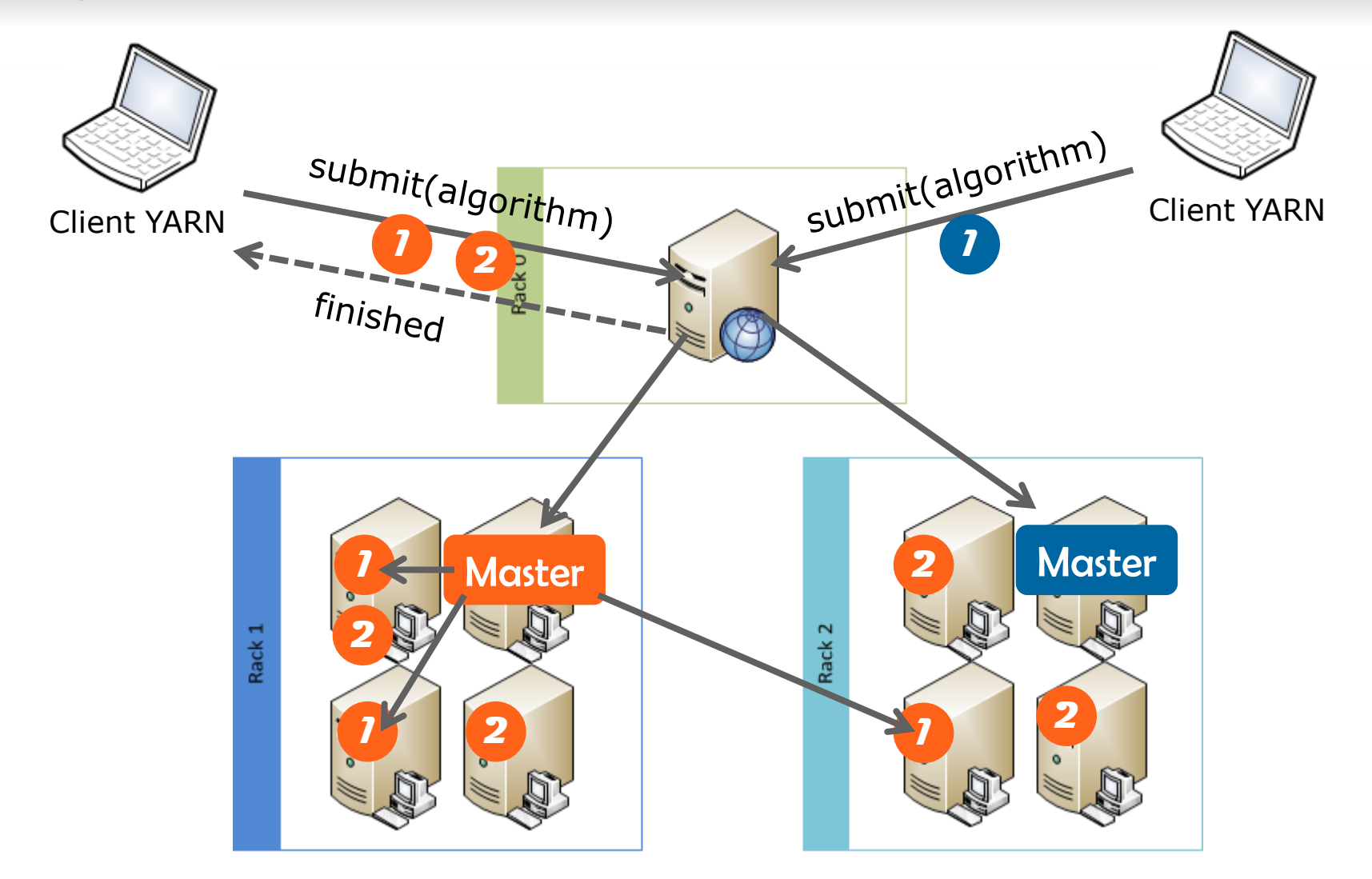

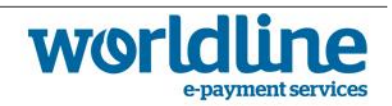

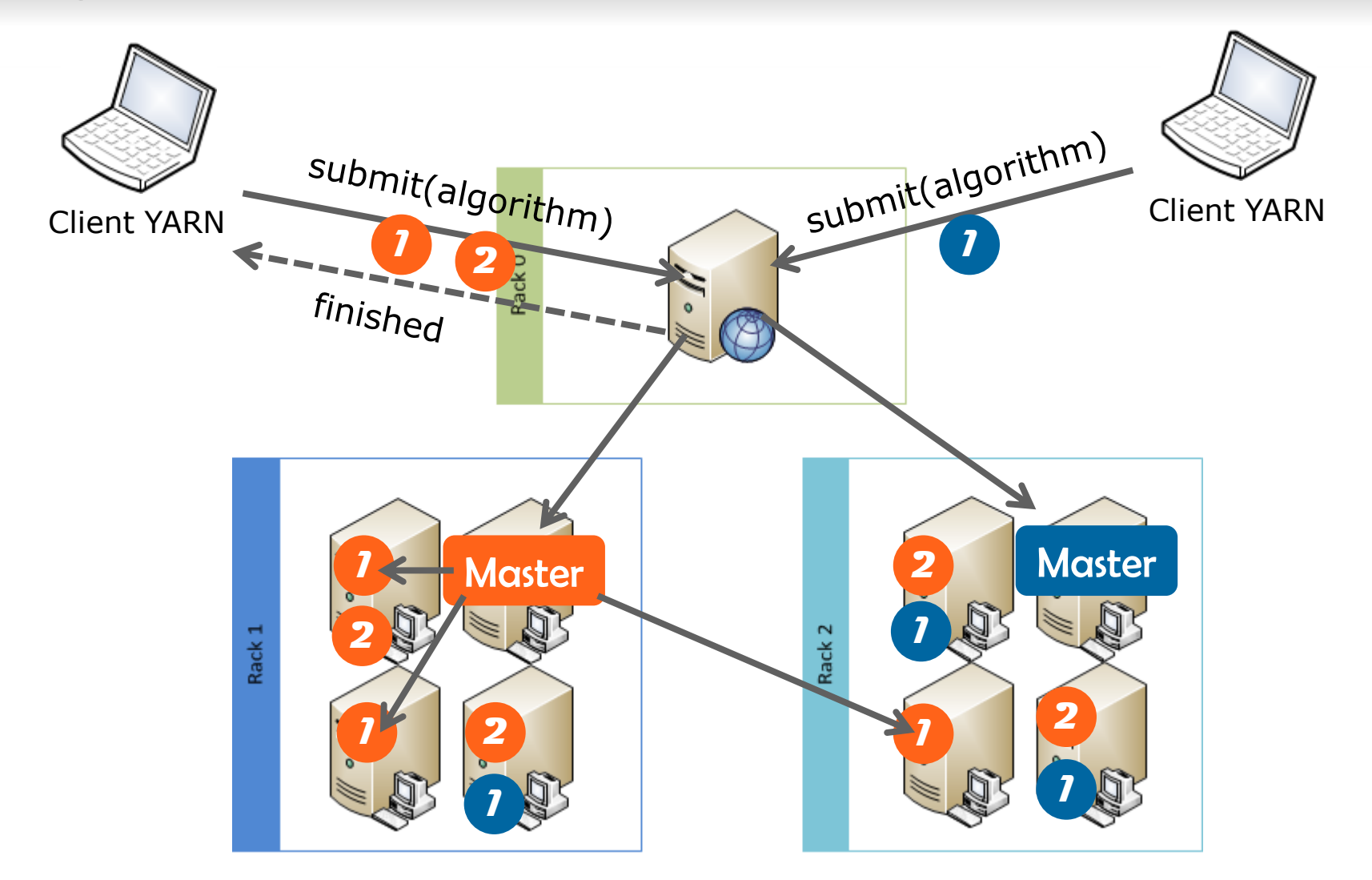

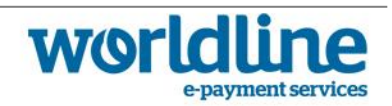

#### Interfaces et classes de base

- ▶ InputFormat : utilisé par le système lors de la lecture du fichier d'entrée.
- Mapper : implémentation de la fonction map. Récupère la sortie de l'InputSplit, émet des couples clé-valeur pour les reducers
- ▶ Reducer : implémentation de la fonction reduce. Récupère l'agrégation des valeurs d'une clé donnée, retourne des couple clé-valeur (résultat)
- ▶ OutputFormat : utilisé par le système pour écrire les résultats des reducers.
- ▶ Job : classe de configuration du système (indique les formats d'entrée et de sortie, le Mapper et le Reducer…)

### Exécution au sein du cluster

- ▶ Nécessite Java 1.6+
- ▶ Utilise des fichiers de configuration pour connaitre la topologie (Resource Manager)

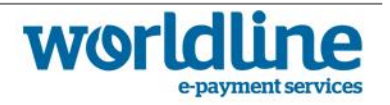

**Mapper** 

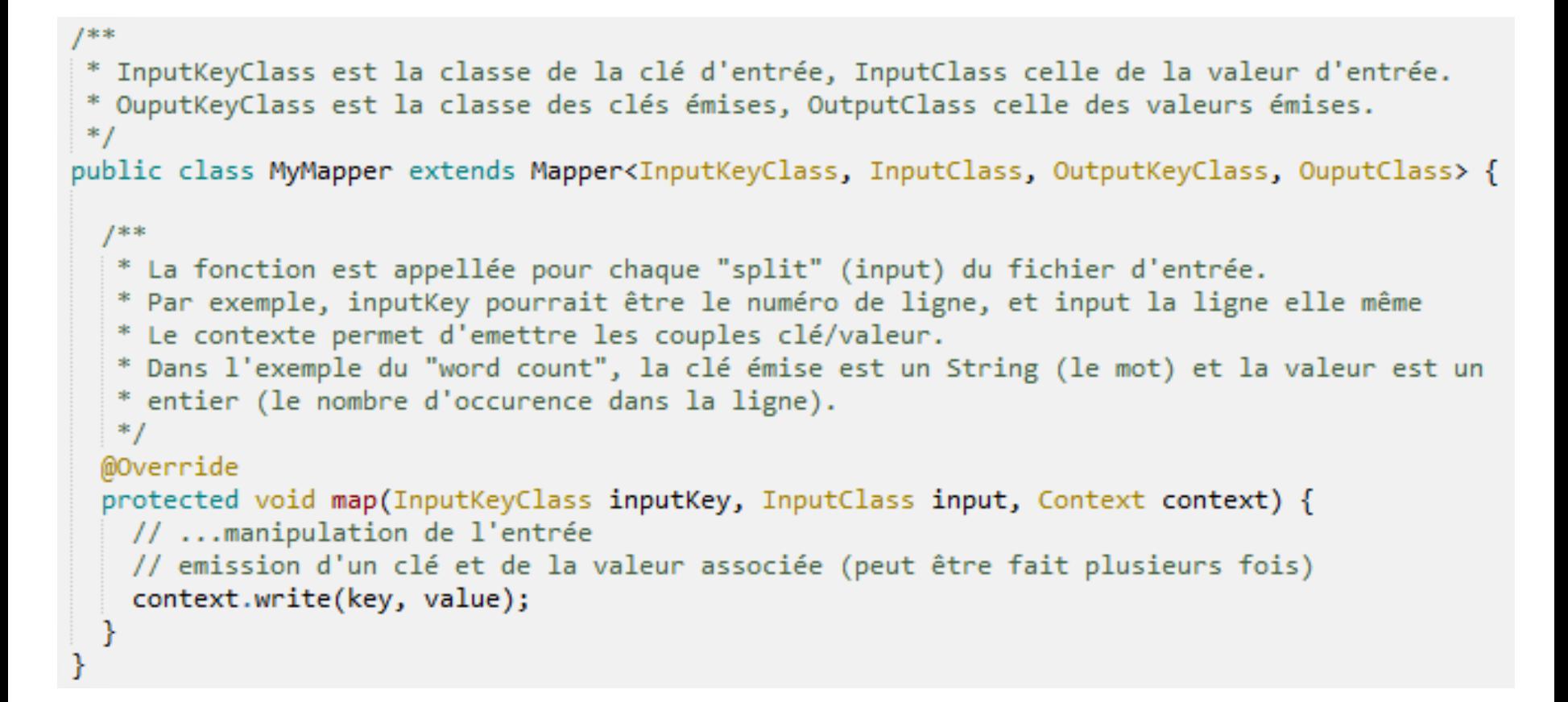

Reducer

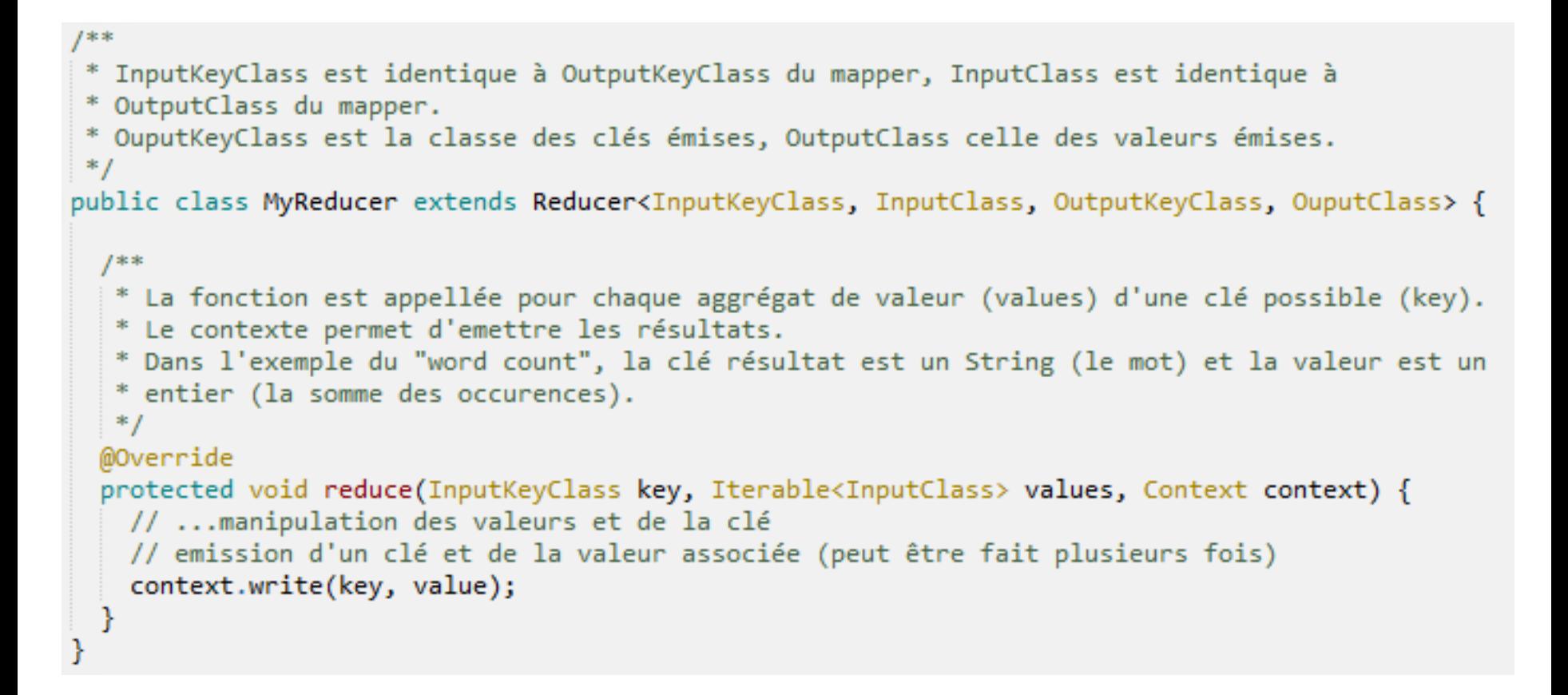

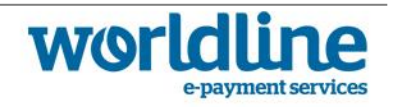

#### Déclaration et lancement de l'application

```
// Point d'entrée
public class MyJob extends Configured implements Tools {
 @Override
 public int run(String[] args) throws Exception {
   // cré une application MapReduce avec le nom de votre choix
    Job myJob = Job.getInstance(getConf(), "MyJob");
   // indique le jar qui contient le Mapper et le Reducer, et leur classes
    job.setJarByClass(getClass());
    job.setMapperClass(MyMapper.class);
    job.setReducerClass(MyReducer.class);
   // Fichier(s) d'entrée
    TextInputFormat.addInputPath(job, new Path("/input.txt"));
    job.setInputFormatClass(TextInputFormat.class);
    // Fichier(s) de sortie et classe des clé/valeur résultats (voir le Reducer)
    TextOutputFormat.addOutputPath(job, new Path("/output"));
    job.setOuputFormatClass(TextOutputFormat.class);
   job.setOuputKeyClass(OuputKeyClass.class);
    job.setOuputValueClass(OuputClass.class);
    // Execution bloquante de l'application
    return job.waitForCompletion(true) ? 0 : 1;
  Y
 // méthode main exécutable
 public static void main(String[] args) throw Exception {
    System.exit(ToolRunner.run(new MyJob(), args));
  ŀ
```
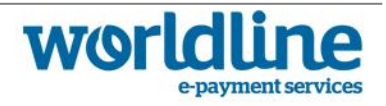

### Au dela du MapReduce

### La galaxie Hadoop regroupe de nombreux produits Java

- ▶ Un SGBD NoSQL Colonne (Hbase)
- ▶ Un SGBD SQL (Hive)
- ▶ Un framework de machine learning (Mahout)
- ▶ Un framework de distribution de calcul (Spark)
- ▶ Un DSL pour combiner les MapReduce (Pig)
- ▶ Un outil de coordination (ZooKeeper)
- ▶ Un outil de supervision et provisionning (Ambari)
- Et bien d'autres encore...

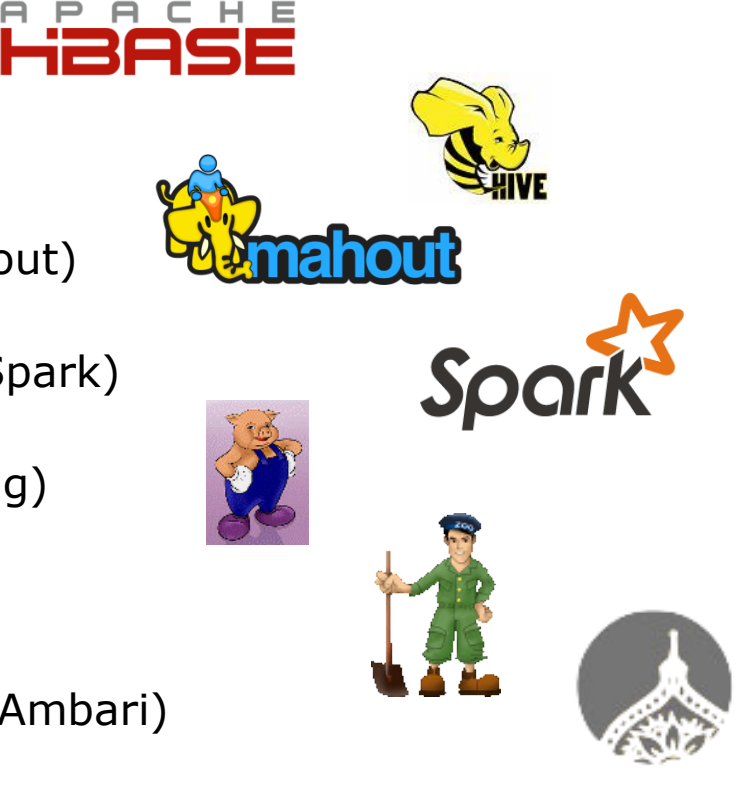

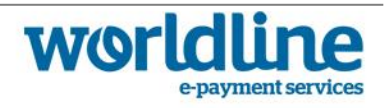

# | H1 -2015 | Damien Simonin Feugas Miris | Les SGBD Non-Relationnels | Université Claude Bernard | Université Claude Bernard | Université Claude

### Un système orienté documents

#### hu*Mongo*us: gigantesque

- ▶ Ecrit en C++
- ▶ Interface en JSON, stockage en BSON
- Langage de requête
- Sharding automatique
- ▶ Exécution d'algorithme Map/Reduce

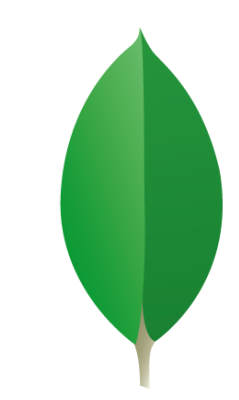

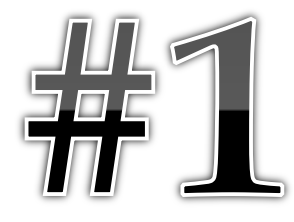

### Documents

### Production-ready

- ▶ 10Gen commence en 2009, Open source mars 2010
- ▶ Focus sur la consistance des données
- ▶ Nombreux déploiements en production (SAP, Sourceforge, Foursquare, eBay)

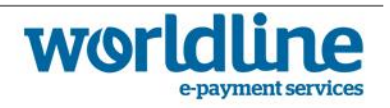

# Sharding et réplication avec MongoDB

#### Réplication des documents

- Au niveau d'une collection de documents
- ▶ Entre les instances MongoD du cluster
- Une instance primaire (la seule en écriture)
- Une ou plusieurs instances secondaires, éligibles en cas de perte du primaire

Nécessité d'un nombre impaire (utilisation d'un arbitre)

▶ Les réplicas sont utilisables en lecture

 $\Rightarrow$  Attention au problèmes de consistance

### Sharding d'une collection

- ▶ Selon une clé définit par le développeur
- ▶ Nécessite un serveur de configuration (annuaire)

 $\Rightarrow$  Sur une machine à part (SPOF), backupée par deux autres instances

- Permet de répartir les écritures et lectures sur plusieurs machines
- Chaque shard (MongoD) peut être ensuite répliqué (primaire)
- Rééquilibrage automatique par les serveurs de configuration

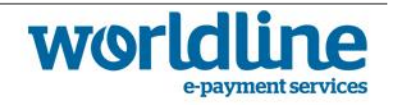

### Topologie de production : instances

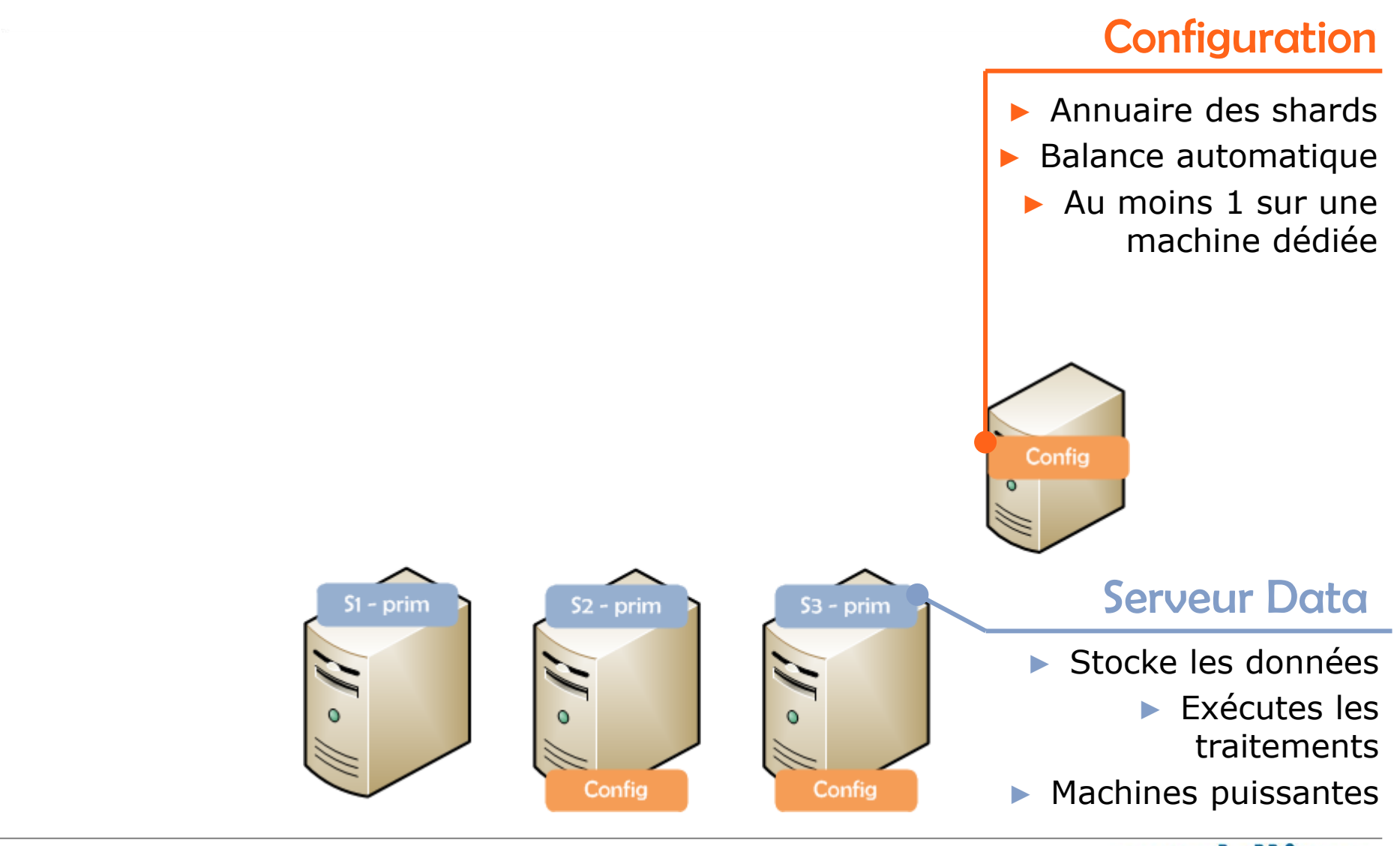

line

payment services

world

23 | H1 -2015 | Damien Simonin Feugas MIF18 | Les SGBD Non-Relationnels | Université Claude Bernard

### Topologie de production : instances

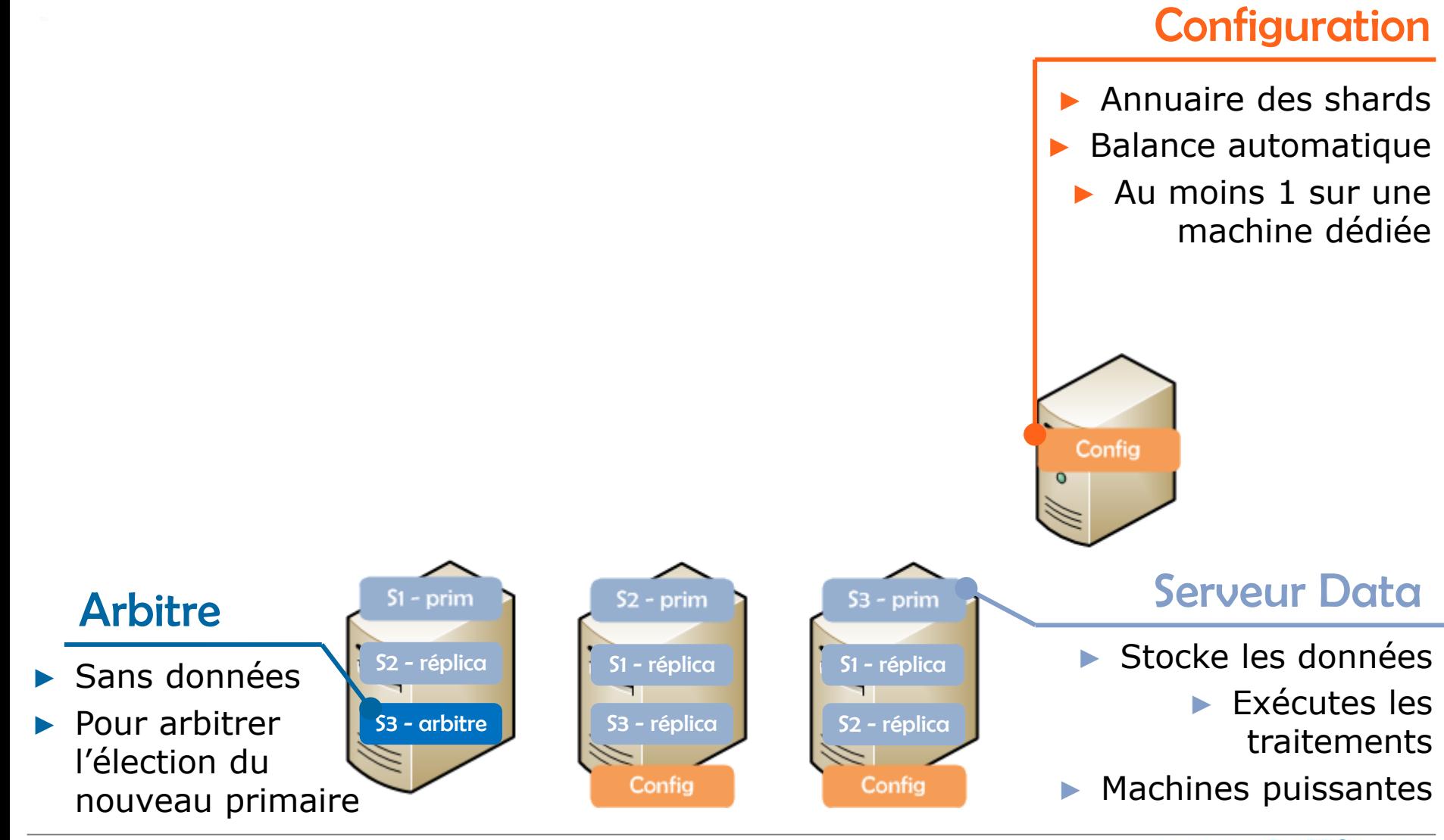

**WOrl** 

23 | H1 -2015 | Damien Simonin Feugas MIF18 | Les SGBD Non-Relationnels | Université Claude Bernard

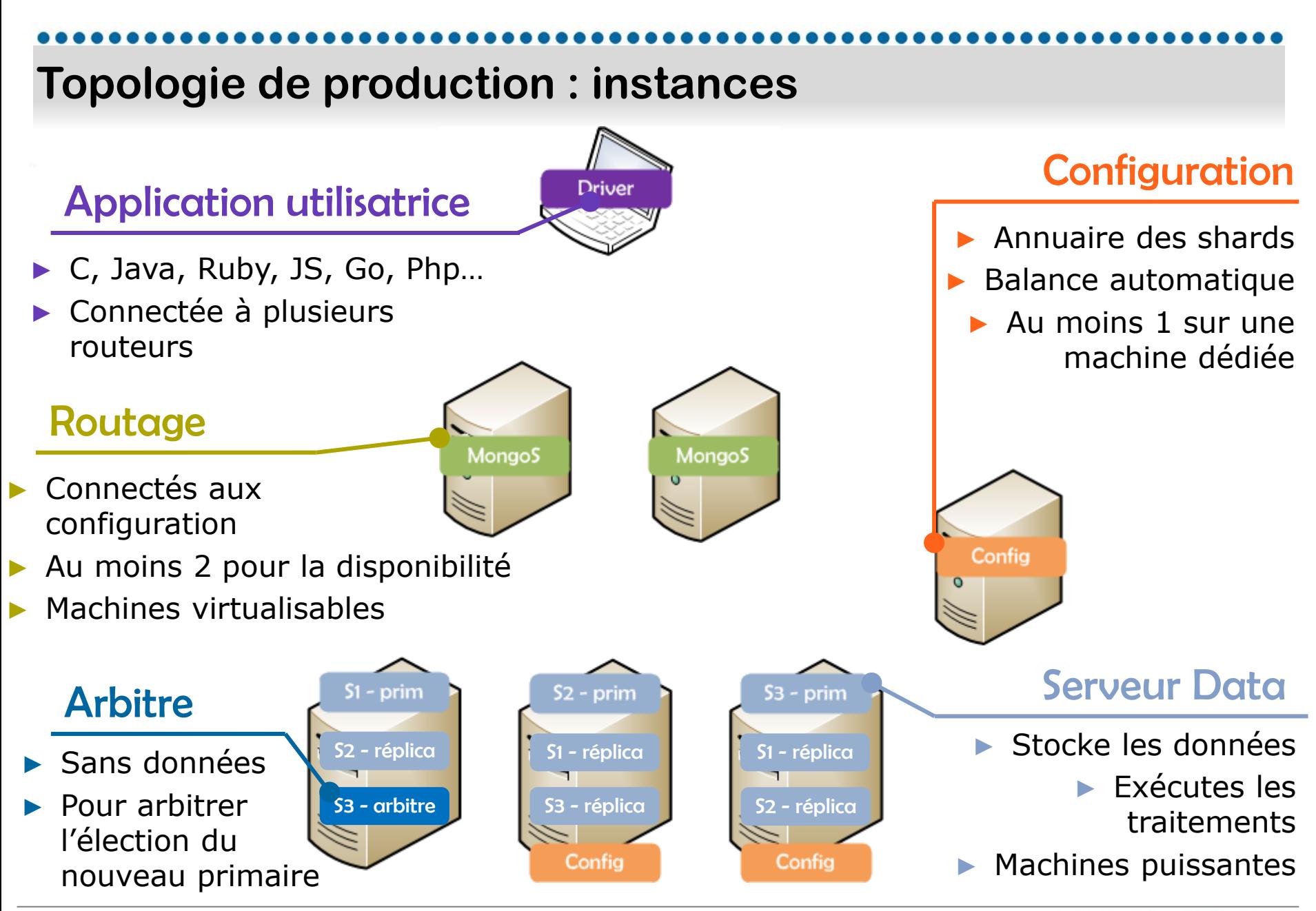

**WOr** 

23 | H1 -2015 | Damien Simonin Feugas | Les SGBD Non-Relationnels | Université Claude Bernard

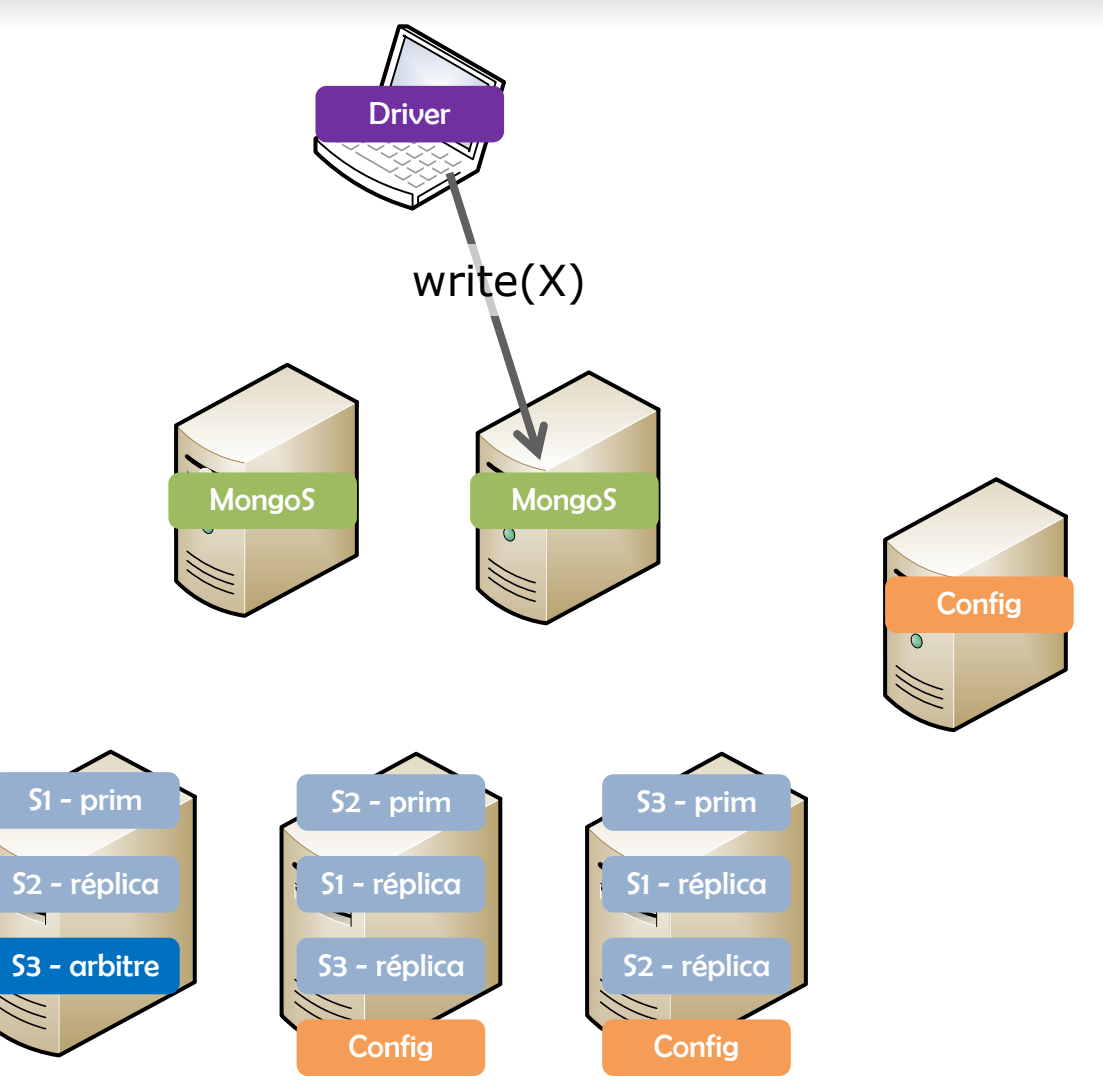

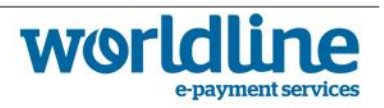

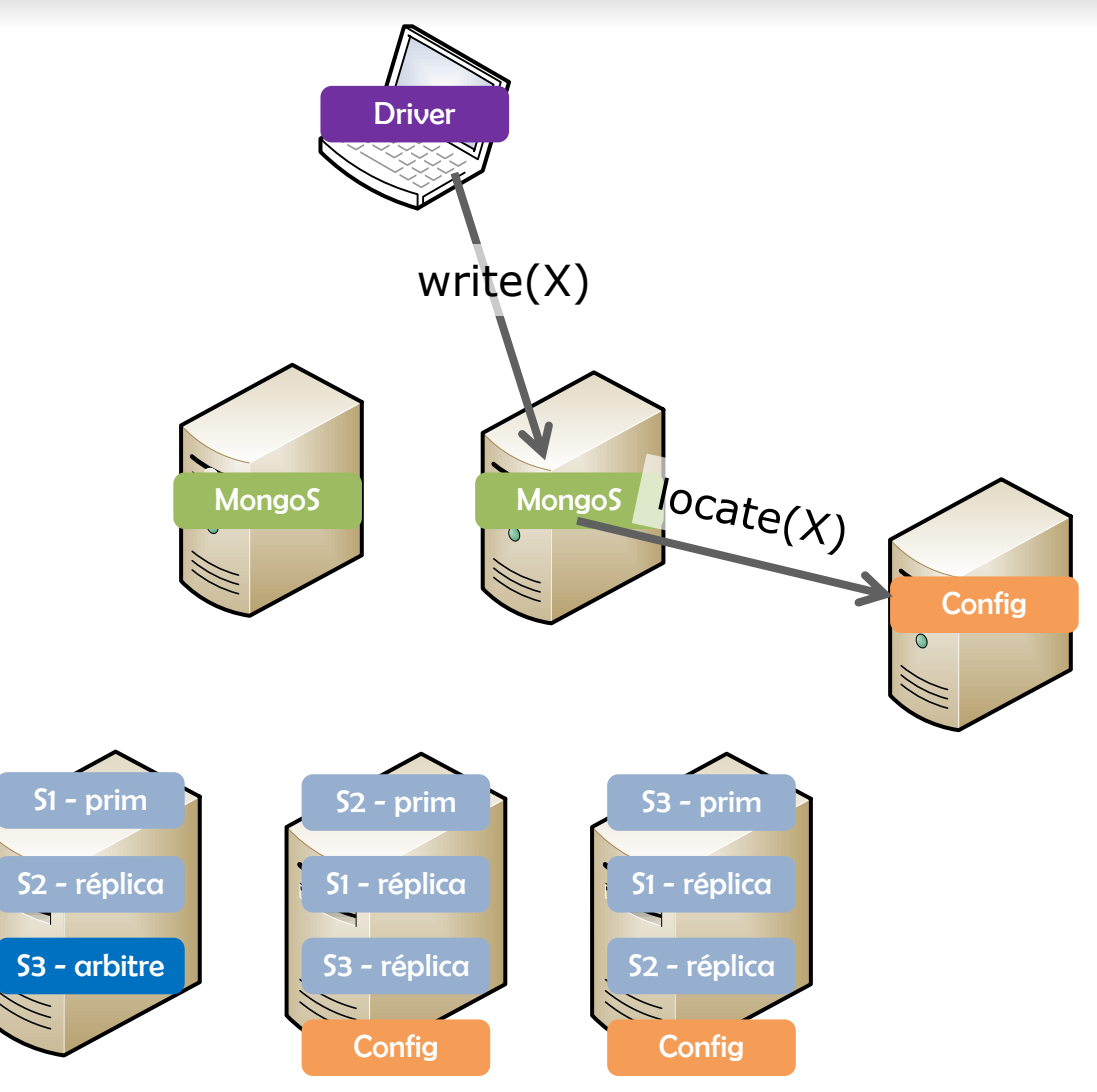

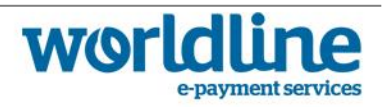

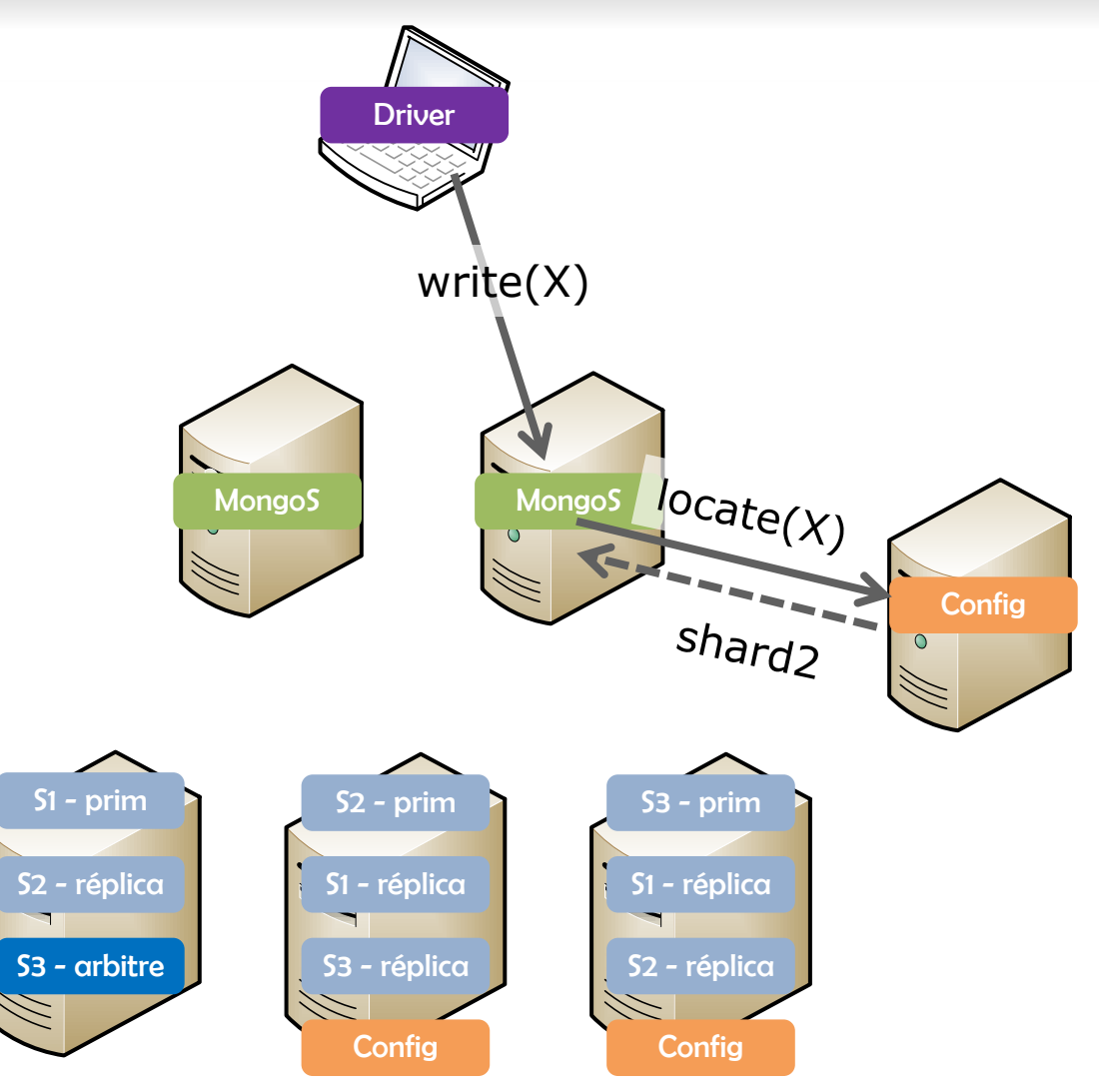

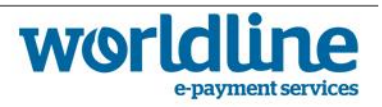

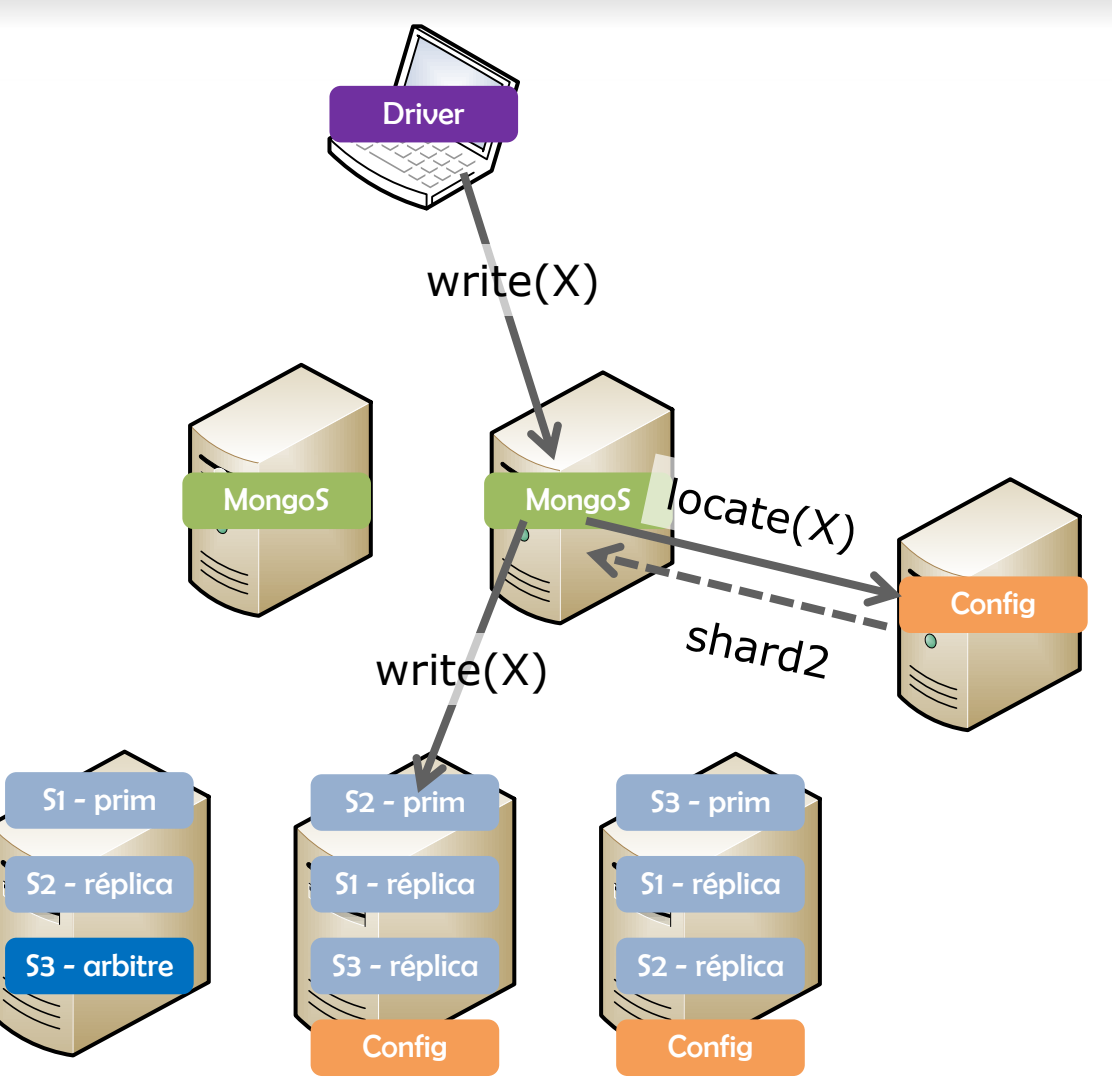

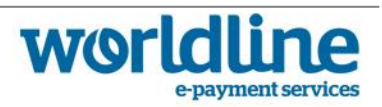

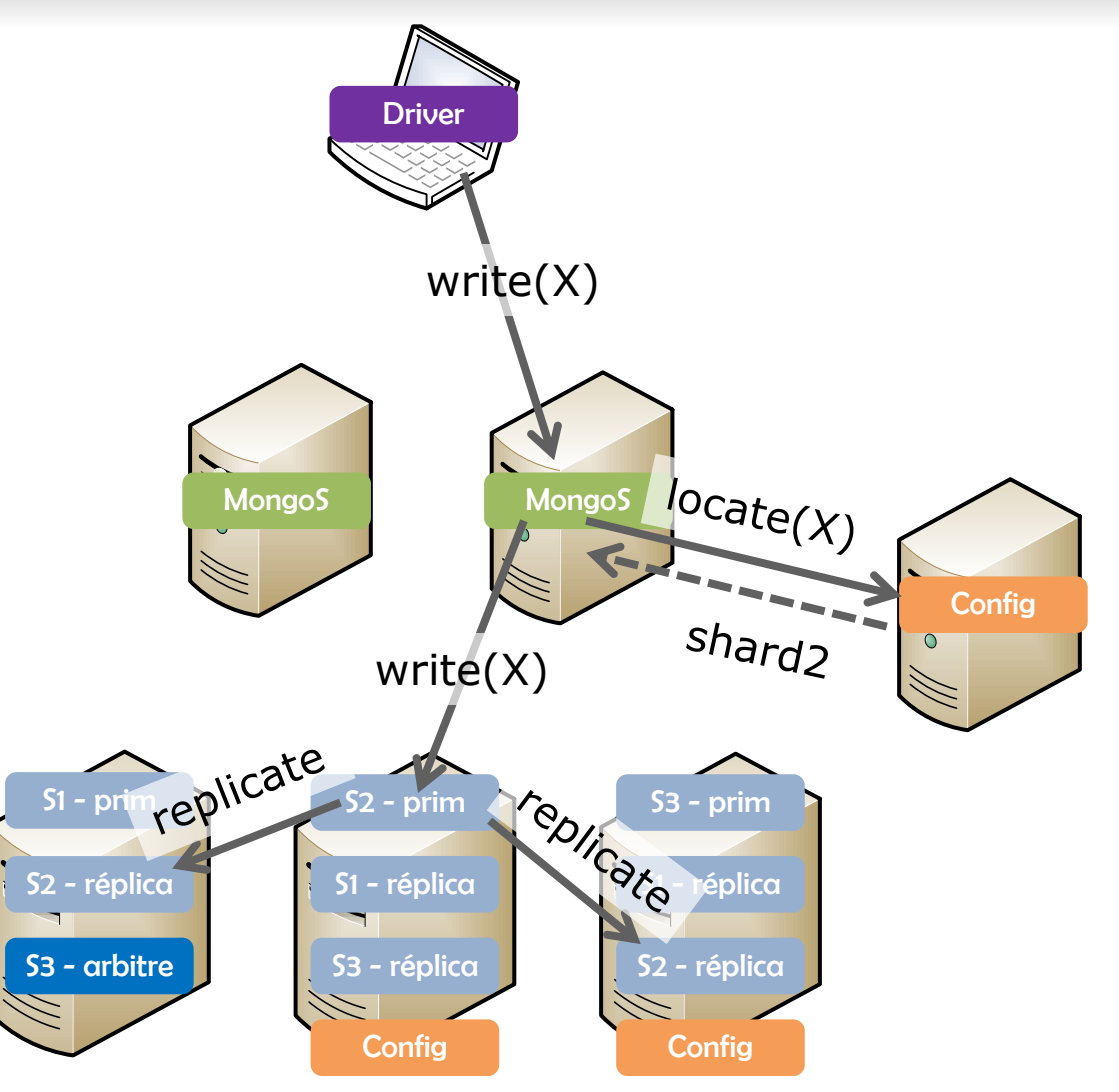

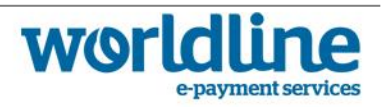

## MapReduce en JavaScript (depuis la CLI)

### Concepts de base

- ▶ Input: les documents **d'une collection** (requête optionnelle sans projection).
- Mapper : fonction qui traite un des document et émet 0 ou N paires clé/valeur
- ▶ Reducer : fonction qui récupère **une partie** de l'agrégation des valeurs d'une clé donnée, et retourne **1 valeur pour cette clé**
- ▶ Finalizer : fonction optionnelle qui traite le résultat d'une clé possible (après les reducers sur cette clé)
- ▶ Output : une collection, ou la CLI directement (inline)

### Particularités

- ▶ Les valeurs émises par le mapper et retournées par le reducer doivent avoir le même type
- ▶ Le reducer doit être **associatif** et **idempotent**

```
reduce(key, [C, reduce(key, [A, B]]) == reduce(key, [C, A, B])
```

```
reduce(key, [reduce(key, valuesArray)]) == reduce(key, valuesArray)
```
▶ Pas d'invocation d'un reducer sur une clé n'ayant qu'une valeur

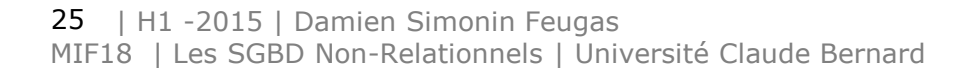

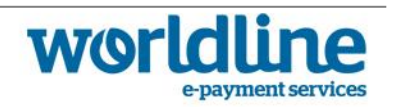

## MapReduce en JavaScript

#### **Mapper**

// Execution d'un MapReduce depuis la CLI sur la collection 'input collection' db.input collection.mapReduce(

```
1** A l'intérieur du mapper, le context (this) est le document traité
 * La fonction globale 'emit' permet d'emettre, 0, 1 ou plusieurs couple clé/valeur
 * /
function mapper() \{// ... manipulation du document d'entrée (this)
  // emission d'une paire clé valeur (peut être appellée plusieurs fois)
  emit(key, value);
},
```
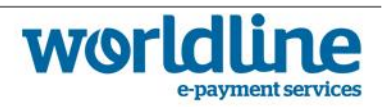

## MapReduce en JavaScript

Reducer

```
1 * ** Le reducer prend en entrée une clé et l'aggrégation (partielle) de ses valeurs
* Il retourne une valeur pour cette clé (même type que les éléments dans 'values')
*_{\ell}function reducer(key, values) {
 // ... manipulation associative et indempotente des valeurs
 // renvoi d'un résultat pour cette clé
 return result;
```
 $\mathbf{h}$ 

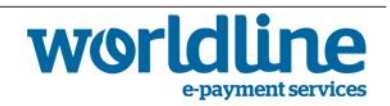

# MapReduce en JavaScript

### Paramétrage et finalizer

```
ſ
  // sauvegarde des résultats dans une collection, ou affichage dans la console
  out: 'output collection',
  [out]: \{inline: 1\}.// (optionnels) requête, tri et limitation des documents de input collection
  query: {qty: {$gt: 500}},
  sort: \{date: 1\},
  limit: 100000.
   f**
   * Le finalizer (optionnel) reçoit le résultat émis par un (ou plusieurs)
   * reducer pour une clé.
   * Il renvoi un résultat éventuellement modifié pour sauvegarde.
   *_{I}finalize: function(key, value) {
    // ...manipulation éventuelle de value
    return value;
\mathbf{J});
```
# Un brouillon pour l'Aggregation Framework

#### Créé pour combler un manque

- ▶ MongoDB ne proposait pas de fonctions d'agrégation en 2010
- MapReduce avait particulièrement le vent en poupe
- ▶ Réalisé a partir de la VM Javascript (V8), et non en C++

### The Aggregation Framework

- ▶ Introduit depuis la version 2.2 en 2012
- ▶ Pipeline de transformation appliqué sur les résultats d'une requête

 $\Rightarrow$  Filtrage, transformation, regroupement, tri...

- Exploite entièrement le moteur de manipulation  $C++$
- ▶ Plus naturel d'utilisation pour des développeurs avec un background SQL

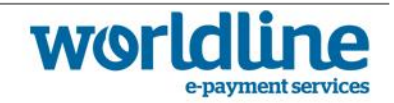

# Une étude de cas

**TANK HERMANY** 

# Différents cas d'usage

### Logs web de site grand public

- $\triangleright$  Entrée : horodatage + id session + article consulté + browser
- ▶ Plusieurs milliers par minutes
- ▶ Indicateurs calculés la nuit sur les logs de la journée
	- Classement des articles consultés
	- Durée moyenne de session sur la journée d'hier

#### Recommandation d'achat

- ▶ Entrée : panier avec la liste des produits achetés
- ▶ Historiques de millions de commandes
- ▶ Etablir la liste exhaustive des produits achetés en même temps qu'un autre, en tenant compte de la fréquence d'apparition

### Identification de foyer

- ▶ Entrée : civilité + adresse postale + email + téléphone
- Donnée postale très hétérogènes
- ▶ Identifier les personnes vivant dans le même foyer (adresse postale similaire, dédoublonnage à partir de l'email, téléphone similaire)

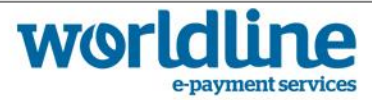

# Durée moyenne de session (1)

### Evaluer la durée des sessions

- ▶ A partir de la collection logs qui contient un document par log
- ▶ En stockant le résultat dans une collection intermédiaire

```
// un document représente un log
// ce premier map reduce evalue la durée de session
db.logs.mapReduce(
  function mapper() {
   // pour cette session, emet un intervalle avec l'horodatage du log
   emit(this.sessionId, {start: this.timestamp, end: this.timestamp});
  Ъ.
  function reducer(sessionId, intervals) {
   var total = {start: Infinity, end: 0};
   // évalue l'intervale englobant tous les intervalle connus pour cette session
    intervals.forEach(function(interval) {
     total.start = total.start > interval.start ? interval.start : total.start;
     total.end = total.end < interval.end ? interval.end : total.total;
   \}:
   return total;
  Ъ
   out: 'sessions',
   // uniquement les logs d'hier
    query: {timestamp: {$gte: Date.now()-3600*24}}
);
```
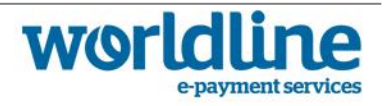

### Durée moyenne de session (2)

### Calculer la moyenne

- ▶ A partir de la collection intermédiaire
- ▶ En affichant le résultat dans la CLI

```
// un document représente une session
// ce second map reduce evalue la durée moyenne
db.sessions.mapReduce(
  function mapper() \{// regroupe tous les session en emettant une clé constante
    emit('avg', {sum: this.value.end.getTime()-this.start.getTime(),
     total: 1
   \rightarrowЬ
  function reducer(constant, durations) {
    var result = \{sum: 0,
      total: 0
    1:
    // réalise la somme, mais pas la moyenne, car ce n'est pas
    // indempotent
    durations.forEach(function(duration) {
      result.sum += duration.sum;result. total += duration. total;\});
    return result;
  },
    // affichage dans la console
    out: {inline: true},
    // uniquement les logs d'hier
    finalize: function(constant, result) {
     // réalise la moyenne uniquement dans le finalizer, en milliseconds
      return {avg: result.sum/result.total};
\mathbf{E}
```
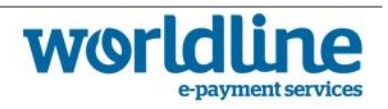

#### Merci de votre attention !

Tous les logos sont la propriété de leurs compagnies respectives Diapositive 1, @ Nicolas Rouyer Diapositive 4, © TechWorld Diapositive 8, © YarnWithATwist Diapositive 20, © Digidom Diapositive 30, © CloudTimes

H1 -2015

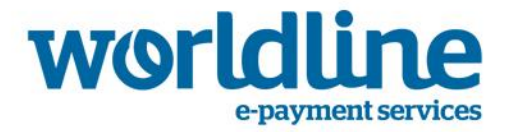